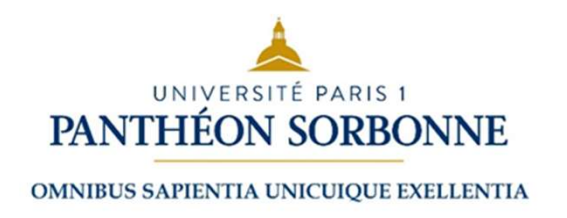

Université Paris 1 Panthéon Sorbonne,

# Institut de démographie

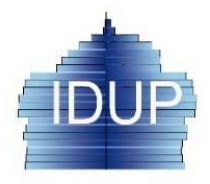

Cours d'analyse démographique par Alexandre Avdeev, niveau : Master de démographie, 1e année

# Chapitre 6 :

# Analyse des interférences : tables d'extinction multiple Université Paris 1 Panthéon Sorbonne,<br>
ANTHÉON SORBONNE<br>
NUME SAPIENTA UNCURCE EXELERTIA<br>
NUME SAPIENTA UNCURCE EXELERTIA<br>
NUME SAPIENTA UNCURCE EXELERTIA<br>
2. Estimation d'une probabilité « nette » et d'une probabilité « b

- 
- 
- 
- Université Paris 1 Panthéon Sorbonne,<br>
2. ESTIMATHÉON SORBONNE<br>
20*US d'analyse démographique* par Alexandre Avdeey, niveau : Master de démographiq, le améc<br>
2. Estimation d'une probabilité « nette » et d'une probabilité « SORBONNE<br>
SURS SAFIENTA UNICURCURE ENERGIA DEL **SORBONNE**<br>
DUSE d'analyse démographique par Alexandre Avdeev, niveau : Master de démographie, 1e année<br> **Napitre 6 :**<br> **Napitre 6 :**<br> **Napitre 6 :**<br> **Napitre 6 :**<br> **Napitre 6** événements concurrents **nalyse des interférences : tables d'extinction**<br>
1. Événements perturbateurs et événements concurrents<br>
2. Estimation d'une probabilité « nette » et d'une probabilité « brute<br>
3. Présentation des événements concurrents (g
- XIBUS SAPIENTIA UNICULE SUR SAPIENTIA UNICULE SUR S'APIENTIA UNICULE POUR S'APIENTIA UNICULE PAR Alexandre Avdeev, niveau : Master de démographie, le année **napitre 6 :**<br> **nalyse des interférences : tables d'extinction mul** ours d'analyse démographique par Alexandre Avdeev, niveau : Master de démographie, 1e année<br> **nalyse des interférences : tables d'extinction multiple**<br>
1. Événements perturbateurs et événements concurrents<br>
2. Estimation d événements concurrents) **Transpose des interférences : tables d'extinction multip<br>
1. Événements perturbateurs et événements concurrents<br>
2. Estimation d'une probabilité « nette » et d'une probabilité « brute ».<br>
3. Présentation des événements co Tranche des interrerences : tables d'extinction r**<br>
1. Événements perturbateurs et événements concurrents<br>
2. Estimation d'une probabilité « nette » et d'une probabilité « brute ».<br>
3. Présentation des événements concurr
- 
- 
- (si ce sujet n'a pas été abordé dans le chapitre 5)

2. Estimation d'une probabilité « nette » et d'une probabilité « brute ».<br>
3. Présentation des événements concurrents (graphique et table combinée)<br>
4. Construction et application des tables combinées pour analyser des<br>
é de la population. Paris, 1997, Economica, chapitres 7 et 8 (p.92-137)

(sans précaution) C. L. Chiang, Introduction in stochastic Processes in Biostatistics, 1968, Ch.9 et 10

# Les événements perturbateurs et concurrents

Les événements concurrents : l'arrivée  $\mathsf{E}_1$  empêche  $\mathsf{E}_2$  de se produire, et réciproquement (symétrie)

- $\triangleright$  Prendre un bus (celui qui arrive le premier)
- $\triangleright$  Décès par cause (on n'en meurt pas deux fois)
- $\triangleright$  Divorce et veuvage
- $\triangleright$  Sortie du célibat : mariage et décès

Les événements perturbateurs : l'arrivée de  $\mathsf{E}_2$  empêche  $\mathsf{E}_1$ , mais la réciproque n'est pas vraie (variation de la population exposée)

- $\triangleright$  Si vous êtes en retard, vous ne pouvez pas prendre le bus
- Décès et émigration (le décès empêche l'émigration, l'émigration n'empêche pas le décès, quoi qu'il l'empêche se produire sur place)
- population exposée)<br>
e le bus<br>
n, l'émigration n'empêche pas<br>
e)<br>
ariage sur place, mais mariage<br>
dans le mariage...<br>
c<sub>ours « Analyse démographique » par Alexandre Avdeev (IDUP) 2</sub>  $\triangleright$  Mariage et émigration (l'émigration empêche le mariage sur place, mais mariage n'empêche pas d'émigrer)
- $\triangleright$  Divorce où veuvage empêche avoir une naissance dans le mariage...

# Prise en considération de la migration dans le modèle e en considération de la migration dans le modèle<br>générale de la population « démographique »<br>s>s<br>s>s<br>s = survie<br>s = survie **nigration dans le modèle<br>
« démographique »<br>
<u>États / évènements à considérer :</u><br>
S – survie<br>
N – naissance (équivaut migration)<br>D – décès nigration dans le modèle<br>
« démographique »**<br>
<u>États / évènements à considérer :</u><br>
S – survie<br>
N – naissance (équivaut migration)<br>
D – décès<br>
t – transition d'une population à une autre **nigration dans le modèle<br>
« démographique »<br>
Etats / évènements à considérer :<br>
S – survie<br>
N – naissance (équivaut migration)<br>
D – décès<br>
t – transition d'une population à une autre<br>
Quatre transitions sont possibles san nigration dans le modèle<br>
« démographique »**<br>
<u>États / évènements à considérer :</u><br>
S – survie<br>
N – naissance (équivaut migration)<br>
D – décès<br>
t – transition d'une population à une autre<br> **Quatre transitions sont possibles**

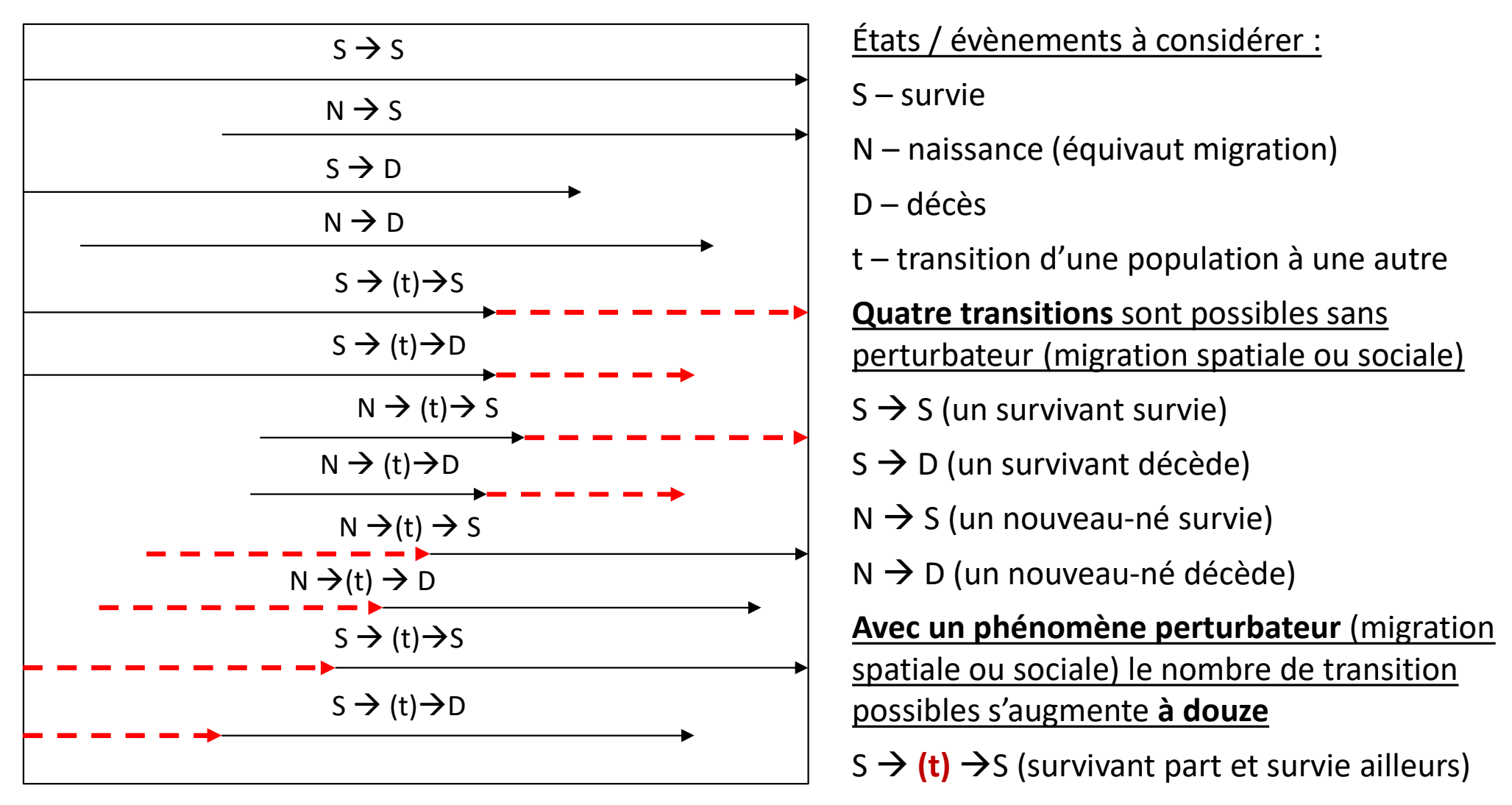

Quatre transitions sont possibles sans perturbateur (migration spatiale ou sociale)

 $N \rightarrow D$  (un nouveau-né décède)

survivant décède)<br>
nouveau-né décède)<br>
h**énomène perturbateur** (migration<br>
1 sociale) le nombre de transition<br>
S'augmente **à douze**<br>
S (survivant part et survie ailleurs)<br>
Cours « Analyse démographique » par Alexandre Avde Avec un phénomène perturbateur (migration spatiale ou sociale) le nombre de transition  $S \rightarrow (t) \rightarrow D$  possibles s'augmente à douze

 $S \rightarrow (t) \rightarrow S$  (survivant part et survie ailleurs) etc….

# Les probabilités d'événements indépendants et es probabilités d'événements indépendants et<br>les probabilités complémentaires (« brutes »)<br>— probabilité de mourir  $\varepsilon_t = \frac{E_t}{P_t}$ — probabilité de partir s probabilités d'événements indépendants et<br>es probabilités complémentaires (« brutes »)<br>— probabilité de mourir  $\varepsilon_t = \frac{E_t}{P_t}$  — probabilité de partir des probabilités brutes sur un diagramme de Carroll\*) : Soit Fig. 2014

t t  $\overline{E}_{t}$  $\overline{P}_{t}$  $\frac{t}{s}$  – probabilité de mourir  $\varepsilon_t =$ t t  $\overline{D}_{\!\scriptscriptstyle f}$  $k_{_{\!}^{\,}}$  $\overline{P}_{t}$  $=$ 

Présentation de des probabilités brutes sur un diagramme de Carroll\*) : :

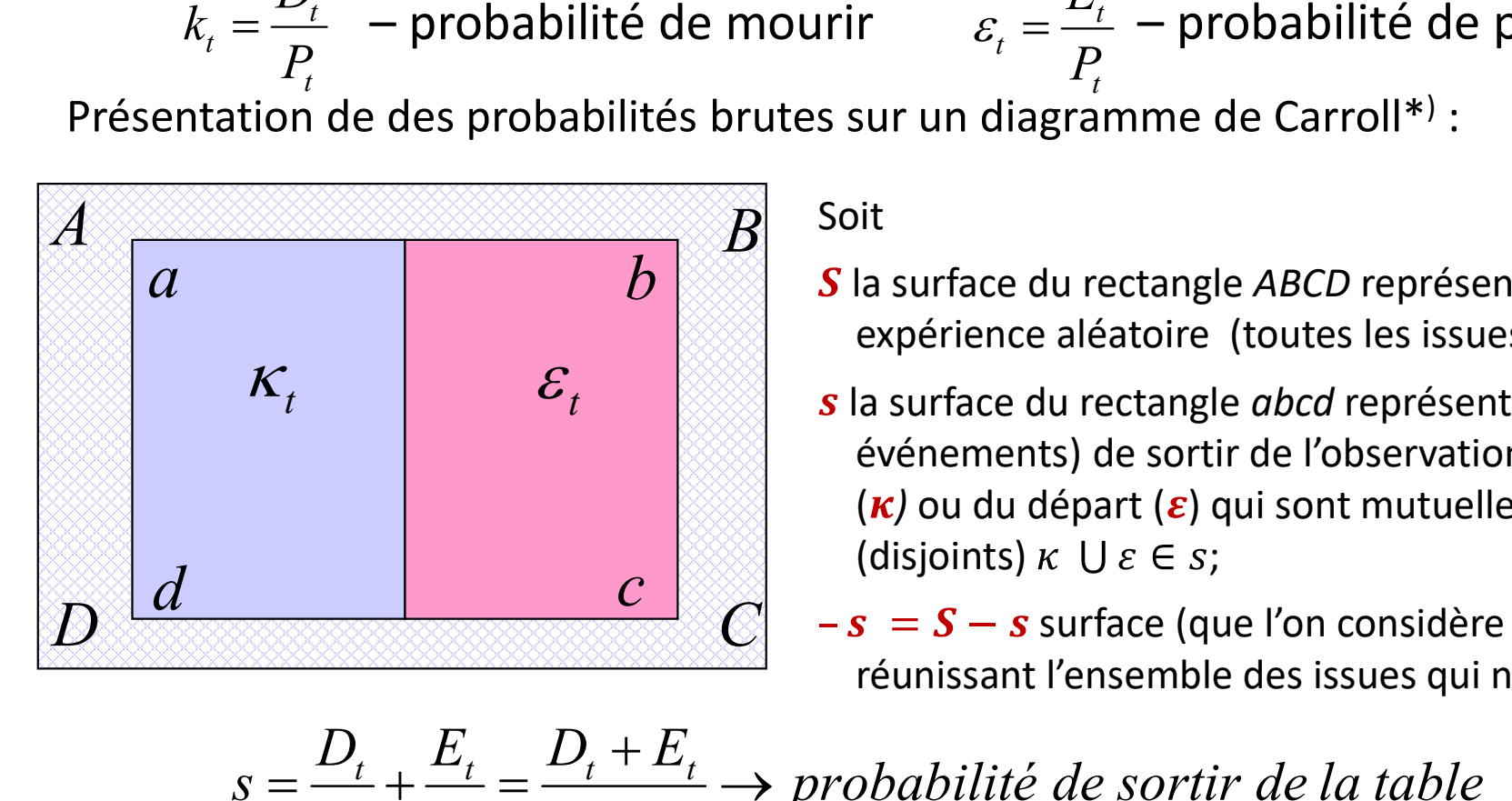

## Soit

- $a$  bind  $b$  is a surface du rectangle ABCD représentant l'univers d'une expérience aléatoire (toutes les issues possibles)
- s la surface du rectangle abcd représentant les issues (les événements) de sortir de l'observation en raison du décès  $(\kappa)$  ou du départ  $(\varepsilon)$  qui sont mutuellement exclusives (disjoints)  $\kappa \cup \varepsilon \in s$ ;  $\frac{1}{P_t}$  =  $\frac{1}{P_t}$  = probabilité de partir<br>gramme de Carroll\*) :<br>du rectangle *ABCD* représentant l'univers d'une<br>a aléatoire (toutes les issues possibles)<br>du rectangle *abcd* représentant les issues (les<br>ts) de sort
	- Cours « Analyse démographique » par Alexandre Avdeev (IDUP) <sup>4</sup> réunissant l'ensemble des issues qui ne sont ni  $\kappa$ , ni  $\varepsilon$

| <i>l</i>                                                                                                    | ( <i>K</i> ) ou du depart ( $\varepsilon$ ) qui sont mutuelle (disjoints) $\kappa \cup \varepsilon \in s$ ; |          |                                                       |
|----------------------------------------------------------------------------------------------------|----------------------------------------------------------------------------------------------------|----------|-------------------------------------------------------|
| <i>l</i>                                                                                                    | <i>C</i>                                                                                                    | <i>C</i> | <i>l</i> isojoints) $\kappa \cup \varepsilon \in s$ ; |
| $-s = S - s$ surface (que l'on considère réunissant l'ensemble des issues qui n<br>réunissant l'ensemble des issues qui n |                                                                                                    |          |                                                       |
| $S = \frac{D_t}{P_t} + \frac{E_t}{P_t} = \frac{D_t + E_t}{P_t}$ $\rightarrow$ probabilité de sortir de la table           |                                                                                                    |          |                                                       |
| <i>l</i> <b>Les probabilités brutes sont additives</b> (cf. Les expériences aléatoires avec remise).                      |                                                                                                    |          |                                                       |
| <i>l</i> lewis Carroll = Charles Lutwide Dodgson (1832-1898)                                                              |                                                                                                    |          |                                                       |

# Les probabilités brutes sont additives

(cf. Les expériences aléatoires avec remise).

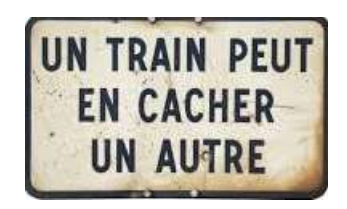

# $q_t$ ; Présentation de des probabilités<br>  $\begin{array}{ccc}\n\ell_{\mathcal{K}} & \ell_{\mathcal{K}} & \ell_{\mathcal{K}} \\
\hline\nq_{t} & e_{t} & \ell_{\mathcal{K}} \\
\hline\n\end{array}$ <br>  $\begin{array}{ccc}\n\text{Poisible (probability of the image) is a product of the image.} \\
\hline\n\end{array}$ <br>  $\begin{array}{ccc}\n\text{Poisible (probability of the image) is a product of the image.} \\
\hline\n\end{array}$ <br>  $\begin{array}{ccc}\n\text{Poisible (probability of the image).}\n\end{array}$ N TRAIN PEUT<br>
EN CACHER<br>
UN AUTRE<br>
Présentation de des probabilit<br>
Présentation de des probabilit<br>
Présentation de des probabilit<br>
Présentation de des probabilit<br>
d'Euler-Venn (diagramme de v<br>
Présentation de des probabil

# Les événements indépendants et concurrents nents indépendants et concurrents<br>(probabilités « nettes »)<br>e des probabilités nettes sur un diagramme de<br>diagramme de Venn tout court) : **Les événements indépendants et concurrents<br>
(probabilités « nettes »)**<br>
Présentation de des probabilités nettes sur un diagramme de<br>
d'*Euler-Venn* (diagramme de Venn tout court) :<br>
possible (probabilité complète = 1) ;<br> **Exercise de l'ellipse représentant de l'ellipse représentant la probabilité de tout événement<br>
Euler-Venn (diagramme de Venn tout court) :<br>
- soit P la surface de l'ellipse représentant la probabilité de tout événement<br>
p**

Présentation de des probabilités nettes sur un diagramme de d'Euler-Venn (diagramme de Venn tout court) :

- possible (probabilité complète = 1) ;
- **bolabilités « nettes »)**<br>
s probabilités nettes sur un diagramme de<br>
amme de Venn tout court) :<br>
e l'ellipse représentant la probabilité de tout événement<br>
ité complète = 1 ;<br>
ortir de l'observation n'est pas égale à la **Example 18 Sevénements indépendants et concurrents<br>
(probabilités « nettes »)**<br>
résentation de des probabilités nettes sur un diagramme de<br>
Euler-Venn (diagramme de Venn tout court) :<br>
- soit *P* la surface de l'ellipse s **événements indépendants et concurrents**<br>
(**probabilités « nettes »)**<br>
sentation de des probabilités nettes sur un diagramme de<br>
surface de l'ellipse représentant la probabilité de tout événement<br>
possible (probabilité **Solution Constant Solution Constant Solution (probabilités « nettes »)**<br> **Solution de des probabilités nettes sur un diagramme de**<br> **ler-Venn (diagramme de Venn tout court)** :<br>
soit *P* la surface de l'ellipse représenta Interférence entre  $k$  et  $\varepsilon$  | (probabilité « nette » de partir)
	- $\rightarrow$  $-0,5$ .  $=$  $t \quad 0,$ <sup>t</sup> $L_i$ t  $t = P_{t} - 0.5 \cdot E_{t}$  $\overline{D_t}$

 $-0,5$ .

 $E_{_t}$ 

 $t = P_t - 0.5 \cdot D_i$ 

 $t \quad 0,$ <sup>U</sup> $\sum_{i}$ 

t

 $=$ 

 $q_t = \frac{D_t}{P_t - 0.5 \cdot E_t} \rightarrow$  probabilité de mourir en absence de l'émigration<br>avec une hypothèse de « fifty-fifty » (50% part au début et 50% à la fin de la période)

 $\rightarrow$  $e_i = \frac{E_i}{P_i-0,5\cdot D_i}$   $\rightarrow$  probabilité de partir en absence de la mortalité

Les probabilités nettes ne sont pas additives, mais leurs compléments sont conditionnels

(cf. les expériences aléatoires sans remise) :  $1 - s$ ,  $= (1 - q) \cdot (1 - e)$ 

Lecture de cette formule : la probabilité de rester dans la table est égale la probabilité de ne pas mourir multipliée par la probabilité de ne pas partir.

donc 
$$
s_t = 1 - (1 - q_t) \cdot (1 - e_t) \rightarrow s_t = q_t + e_t - q_t \cdot e_t
$$

absence de la mortalité<br>
nents sont conditionnels<br>  $(1-e_t)$ <br>
ilité de ne pas mourir multipliée<br>  $e_t - q_t \cdot e_t$ <br>  $e_{(3): 47-53. \text{ doi:10.2307/3002000. JSTOR 3002000.}$ <br>  $e_{(3): 47-53. \text{ doi:10.2307/3002000. JSTOR 3002000.} \n\hline \text{Cours « Analyse démograph$ 1) Berkson, Joseph (June 1946). "Limitations of the Application of Fourfold Table Analysis to Hospital Data". Biometrics Bulletin. 2 (3):  $\frac{E_i}{P_i - 0.5 \cdot D_i} \rightarrow$  probabilité de partir en absence de la mortalité<br>
Les probab ormule » de Berkson"<br>
S. probabilités nettes ne sont pas additives, mais leurs compléments sont conditionnels<br>
S. probabilités nettes ne sont pas additives, mais leurs compléments sont conditionnels<br>
f. les expériences al 12,n°3 (1964) h.15-28 (http://www.numdam.org/item/?id=RSA\_1964\_\_12\_3\_15\_0)

# Tables des risques combinés et tables de risque net

- Tables des risques combinés représentent un modèle d'extinction d'une population à cause de plusieurs facteurs de manière que la contribution de chacun entre eux ne peut être mesurée en absence des contributions des autres facteurs (expérience aléatoire avec remise).
- Tables de risque net représentent un modèle d'évolution d'une population soumise à l'influence des plusieurs facteurs d'extinction de manière que la contribution de chaque facteur est mesurée comme si les autres sont totalement absents (expérience aléatoire sans remise).. **CON LANGTE ANDER ANDER ANDER CONTRETT (D. P. 1978)**<br> **Cables de risque net** représentent un modèle d'évolution d'une<br>
population soumise à l'influence des plusieurs facteurs<br>
d'extinction de manière que la contribution de **Tables de risque net** représentent un modèle d'évolution d'une<br>population soumise à l'influence des plusieurs facteurs<br>d'extinction de manière que la contribution de chaque facteur est<br>mesurée comme si les autres sont tot

# Présentation des événements concurrents (données individuelles)\*

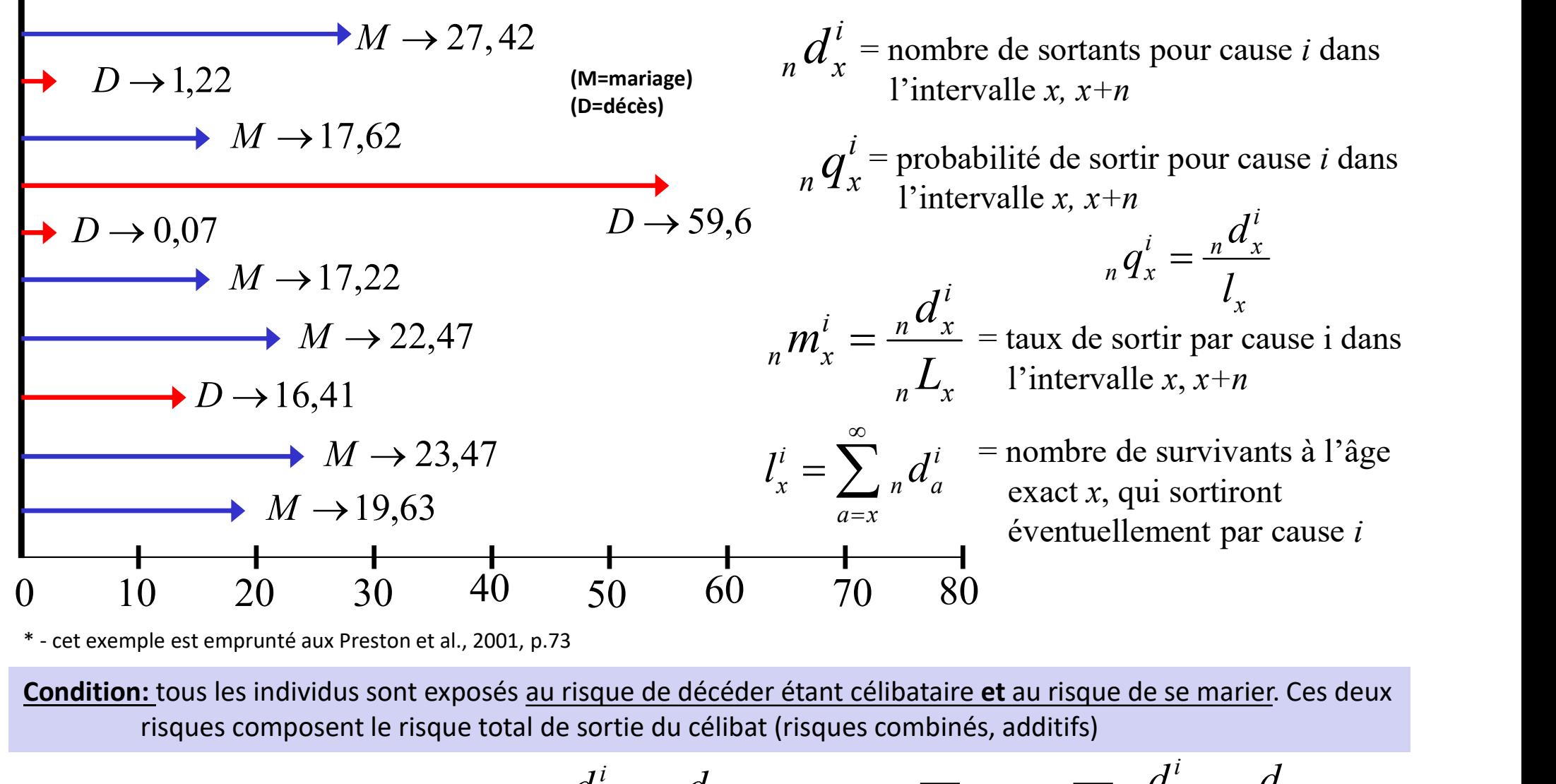

Condition: tous les individus sont exposés au risque de décéder étant célibataire et au risque de se marier. Ces deux risques composent le risque total de sortie du célibat (risques combinés, additifs)

$$
\frac{10}{10} \quad 20 \quad 30 \quad 40 \quad 50 \quad 60 \quad 70 \quad 80
$$
\n
$$
\frac{10}{10} \quad 20 \quad 30 \quad 40 \quad 50 \quad 60 \quad 70 \quad 80
$$
\n
$$
\frac{10}{10} \quad 20 \quad 30 \quad 40 \quad 50 \quad 60 \quad 70 \quad 80
$$
\n
$$
\frac{10}{10} \quad 20 \quad 30 \quad 40 \quad 50 \quad 60 \quad 70 \quad 80
$$
\n
$$
\frac{10}{10} \quad 20 \quad 30 \quad 40 \quad 50 \quad 60 \quad 70 \quad 80
$$
\n
$$
\frac{10}{10} \quad 20 \quad 30 \quad 40 \quad 50 \quad 60 \quad 70 \quad 80
$$
\n
$$
\frac{10}{10} \quad 20 \quad 30 \quad 40 \quad 50 \quad 60 \quad 70 \quad 80
$$
\n
$$
\frac{10}{10} \quad 20 \quad 30 \quad 40 \quad 50 \quad 60 \quad 70 \quad 80
$$
\n
$$
\frac{10}{10} \quad 20 \quad 30 \quad 40 \quad 50 \quad 60 \quad 70 \quad 80
$$
\n
$$
\frac{10}{10} \quad 20 \quad 30 \quad 40 \quad 50 \quad 60 \quad 70 \quad 80
$$
\n
$$
\frac{10}{10} \quad 20 \quad 30 \quad 40 \quad 50 \quad 60 \quad 70 \quad 80
$$
\n
$$
\frac{10}{10} \quad 20 \quad 60 \quad 70 \quad 80
$$
\n
$$
\frac{10}{10} \quad 20 \quad 60 \quad 70 \quad 80
$$
\n
$$
\frac{10}{10} \quad 20 \quad 60 \quad 70 \quad 80
$$
\n
$$
\frac{10}{10} \quad 20 \quad 60 \quad 70 \quad 80
$$
\n
$$
\frac{10}{10} \quad 20 \quad 20 \quad 30 \
$$

# Une table combinée de nuptialité et de mortalité

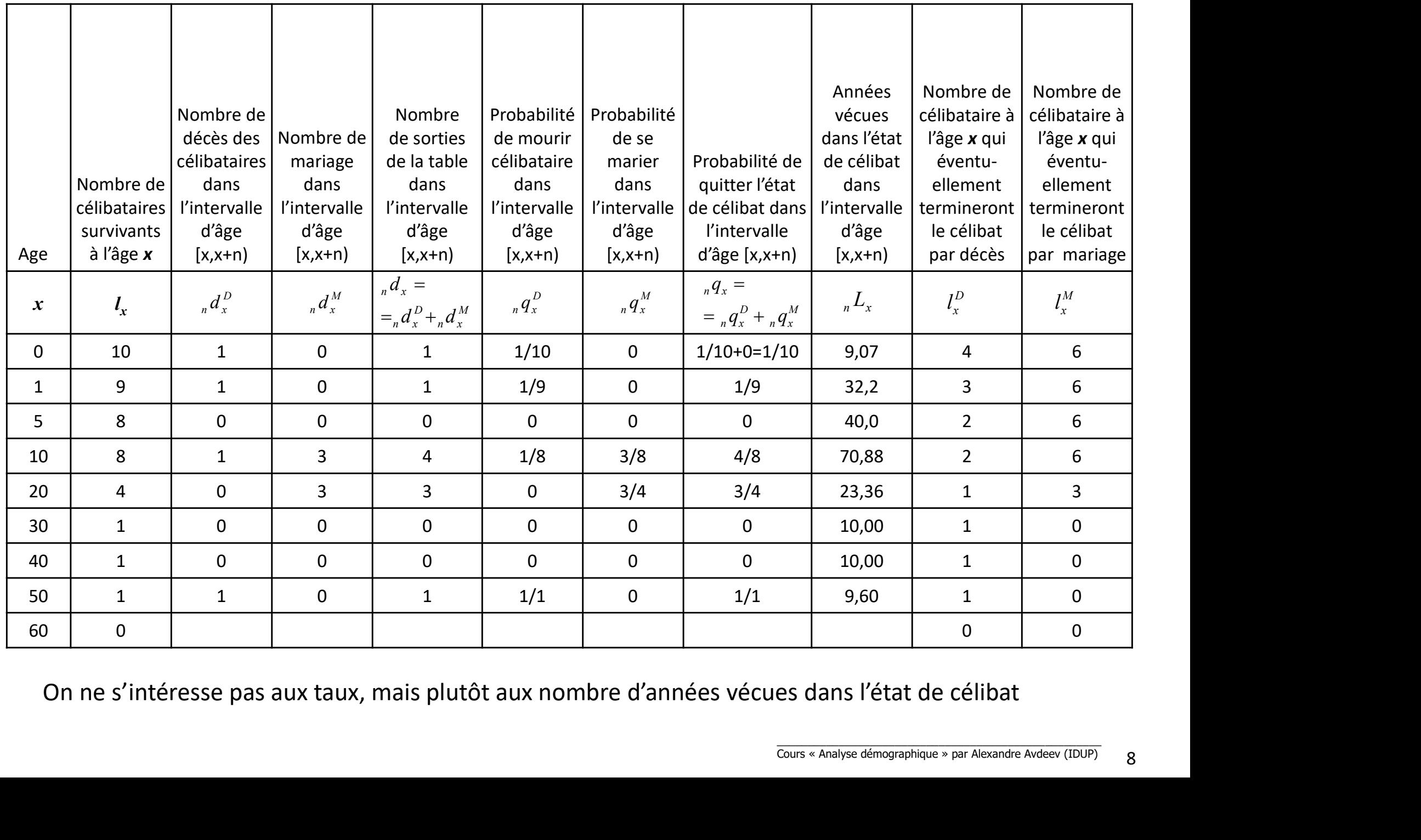

On ne s'intéresse pas aux taux, mais plutôt aux nombre d'années vécues dans l'état de célibat

# Table combinée pour une période :

Hypothèse de base  $\rightarrow$  les événements sont indépendants et complémentaires, donc les probabilités sont additives

On calcule les taux et la probabilité de sortie comme dans une table de mortalité pour une génération : i

 $\begin{align} \textbf{aux en probabilité nous donne:} \ \textbf{m}^i \cdot_n m_x^i \ \textbf{a}^i =_n a_x \cdot (\mathbf{r} n_x^i +_n m_x^{-i}) \ \textbf{m} \textbf{ent} \leq i \ \textbf{v} \textbf{const} \leq i \ \textbf{v} \textbf{const} \leq i \textbf{v} \textbf{const} \end{align}$ le taux  $_m m_x^i = \frac{n u_x}{r}$  et le quotient (probabilité)  $_n q_x^i = \frac{n u_x}{l}$  sur l'intervalle x, x+n la conversion des taux en probabilité nous donne: (F1) sachant que  $d^i_x = {}_n m^i_x \cdot {}_n L_x$  et  $l_x = \frac{1}{n} \cdot \left[ {}_n L_x + (n - {}_n a_x) \cdot {}_n d_x \right]$  $\frac{d_x}{dx} = \frac{1}{n} m_x^2 \cdot \frac{1}{n} L_x$  et  $t_x = \frac{1}{n} \cdot \frac{1}{n} L_x + (n - \frac{1}{n} d_x) \cdot \frac{1}{n} d_x$ <br>  $\frac{1}{2} L_x = \frac{1}{n} p_x \cdot n + \frac{1}{n} q_x \cdot \frac{1}{n} d_x$ ; la conversion des taux en probabilité nous donne:<br>  $\frac{1}{n} q_x^i = \frac{n \cdot \frac{1}{n} m_x^i}{1 + (n - \$ **Transferrere :**<br>
Indépendants et complémentaires ,<br>
ont additives<br>
ne dans une table de mortalité pour<br>  ${}_{n}q_{x}^{i} = \frac{{}_{n}d_{x}^{i}}{l_{x}}$  sur l'intervalle x, x+n<br>  $\frac{1}{n} \cdot \left[ {}_{n}L_{x} + (n - {}_{n}a_{x}) \cdot {}_{n}d_{x} \right]$ <br>
on des ta n  $\int_{n} d_x^i = {}_n m_x^i \cdot {}_n L_x$  et  $l_x = \frac{1}{n} \cdot \left[ {}_n L_x + (n - {}_n a_x) \cdot {}_n d_x \right]$  $\overline{1 + (n - a_x) \cdot n}$ i  $i = \frac{n \cdot n m_x}{n m_x}$  $\partial_n q_x$  =  $_{n}a_{x}$ )  $_{n}m_{x}$  $n \cdot n \frac{m_x^i}{n}$  $q_{\tiny \lambda}^i$  $\overline{n - a_x}$   $\cdots$   $\overline{n_x}$  $\ddot{\phantom{0}}$  $=$  $+(n-n a_{x})\cdot n$  $i = \frac{n}{x}$  $\partial_n q_x$  = x  $d$  $q_{\tiny \lambda}^i$ l  $=$ i  $i = \frac{n}{x}$  $n$ <sup> $m_x$ </sup>  $n \mathcal{L}_x$  $d,$  $m_{_\chi}^i$  $\overline{L}$  $=$  $\frac{d^{n}L_{x}}{dt} = {}_{n}p_{x} \cdot n + {}_{n}q_{x} \cdot {}_{n}a_{x};$  $_n P_x \cdot n + \frac{1}{n} q_x \cdot \frac{1}{n} a_x,$ x  $L_x = {}_{n} p_x \cdot n + {}_{n} q_x \cdot {}_{n} a_x;$  $\mathcal{U}_{\mathcal{A}}$ ou bien  $\frac{nL_x}{l} = \frac{n}{n} p_x \cdot n + \frac{n}{n} q_x \cdot n$ 

Puisque sur l'intervalle d'âge [x, x+n) les événements sont indépendants:

$$
{}_{n}m_{x} = {}_{n}m_{x}^{i} + {}_{n}m_{x}^{-i}
$$
 (F2)

# Relation entre les taux et les probabilités partiels dans une table (dans un modèle) de risques combinés

Une propriété importante de (F2)  $q_x^i = \frac{1}{1}$  $\overline{1 + (n - _n a_x) \cdot ( _n m_x^i + _n m_x^{-i})}$ i  $i = \frac{n \cdot n m_x}{n m_x}$  $n q_x = \frac{1}{1 + (n - q)^2 (n^i + m^{-i})}$  $_{n}a_{x}$ )  $\cdot$  ( $_{n}m_{x}$  +  $_{n}m_{x}$  $n \cdot n \frac{m_x^i}{n}$  $q_{\tiny \lambda}^i$  $\overline{n - a_x} \cdot \left(\frac{m_x^i}{n_x^i + n_y^i}\right)^{-i}$  $\ddot{\phantom{0}}$  $=$  $+(n - _{n} a_{x}) \cdot (_{n} m_{x}^{i} + _{n} a$ 

**Relation entre les taux et les probabilités partiels dans une<br>
table (dans un modèle) de risques combinés<br>
Jne propriété importante de <b>(F2)**  ${}_{n}q_{x}^{i} = \frac{n \cdot {}_{n}m_{x}^{i}}{1 + (n - {}_{n}a_{x}) \cdot (_{n}m_{x}^{i} + {}_{n}m_{x}^{-i})}$ <br>
si  ${}_{$  $\bm{i}$ **Example 18 Kelation entre les taux et les probabilités par <br>
table (dans un modèle) de risques co<br>
Une propriété importante de (F2)**  $\binom{n}{x} q_x^l = \frac{1}{1 + (n - \binom{n}{n}} q_x^l$ **<br>
si**  $\binom{n}{x} n_x^l = \frac{n}{n} \sum_{n=1}^{n} q_x^l$  **est constant** i  $i = \frac{n u_x}{x}$  $n$ <sup> $m_x$ </sup>  $n \mathcal{L}_x$  $d$  $m_{_\chi}^i$  $\overline{L}$  $=$ 

On considère donc  $_n q_x^i$  comme la probabilité dépendante

voire aucune influence sur  $n m_x^i$ <br>ause *i* est compensé par<br>u risque dans l'intervalle [x, x+1)<br>e pas forcément, si le taux de<br>pas forcément, si le taux de Une propriété importante de (F2)  ${}_{n}q_{x}^{i} = \frac{n \cdot {}_{n}m_{x}}{1 + (n - {}_{n}a_{x}) \cdot ({}_{n}m_{x}^{i} + {}_{n}m_{x}^{-i})}$ <br>
si  ${}_{n}m_{x}^{i} = \frac{n d_{x}^{i}}{n L_{x}}$  est constant alors plus grand est de  ${}_{n}m_{x}^{-i} \rightarrow$  plus petit est  ${}_{n}q_{x}^{i}$ <br>
O En revanche, la diminution de  $_m^2m_x^{-i}$  n'a que peu, voire aucune influence sur  $_m^2m_x^i$ puisque l'augmentation du nombre de sortie par cause *i* est compensé par l'augmentation de nombre d'années d'exposition au risque dans l'intervalle [x, x+1)

Exemple: le taux de mortalité par cancer n'augmente pas forcément, si le taux de mortalité par autres cause diminue

# Calculs d'une table combinée d'extinction multiple

**Calculus d'une table combinée d'extinction multiple**  
\n(F2) 
$$
{}_{n}q_{x}^{i} = \frac{n \cdot {}_{n}m_{x}^{i}}{1 + (n - {}_{n}a_{x}) \cdot {}_{n}m_{x}}
$$
 en divisant  ${}_{n}q_{x}^{i}$  par  ${}_{n}q_{x}$  on obtient  
\n
$$
\frac{{}_{n}q_{x}^{i}}{_{n}q_{x}} = \frac{{}_{n}m_{x}^{i}}{_{n}m_{x}} = \frac{{}_{n}d_{x}^{i}}{_{n}d_{x}}
$$
\n
$$
\frac{{}_{n}q_{x}^{i}}{_{n}q_{x}} = {}_{n}q_{x} \cdot \frac{{}_{n}m_{x}^{i}}{_{n}m_{x}} = {}_{n}q_{x} \cdot \frac{{}_{n}d_{x}^{i}}{_{n}d_{x}}
$$
\n
$$
\frac{{}_{n}q_{x}^{i}}{_{n}q_{x}} = {}_{n}q_{x} \cdot \frac{{}_{n}m_{x}^{i}}{_{n}d_{x}}
$$
\n
$$
\frac{{}_{n}q_{x}^{i}}{_{n}q_{x}} = {}_{n}q_{x} \cdot \frac{{}_{n}m_{x}^{i}}{_{n}d_{x}}
$$
\n
$$
\frac{{}_{n}q_{x}^{i}}{_{n}q_{x}} = {}_{n}q_{x} \cdot \frac{{}_{n}m_{x}^{i}}{_{n}d_{x}}
$$
\n
$$
\frac{{}_{n}q_{x}^{i}}{_{n}q_{x}} = {}_{n}q_{x} \cdot \frac{{}_{n}m_{x}^{i}}{_{n}d_{x}}
$$
\n
$$
\frac{{}_{n}q_{x}^{i}}{_{n}q_{x}} = {}_{n}q_{x} \cdot \frac{{}_{n}m_{x}^{i}}{_{n}d_{x}}
$$
\n
$$
\frac{{}_{n}q_{x}^{i}}{_{n}q_{x}} = {}_{n}q_{x} \cdot \frac{{}_{n}m_{x}^{i}}{_{n}d_{x}}
$$
\n
$$
\frac{{}_{n}q_{x}^{i}}{_{n}q_{x}} = {}_{n}q_{x} \cdot \frac{{}_{n}m_{x}^{i}}{_{n}d_{x}}
$$
\n
$$
\frac{{}_{n}q_{x}^{i}}{_{n}q_{x}} = {}_{n}q_{x} \cdot \frac{{}_{n}m_{x}^{
$$

# Exemple: Mortalité de tumeurs (homme, France, 1999 données modifiées)

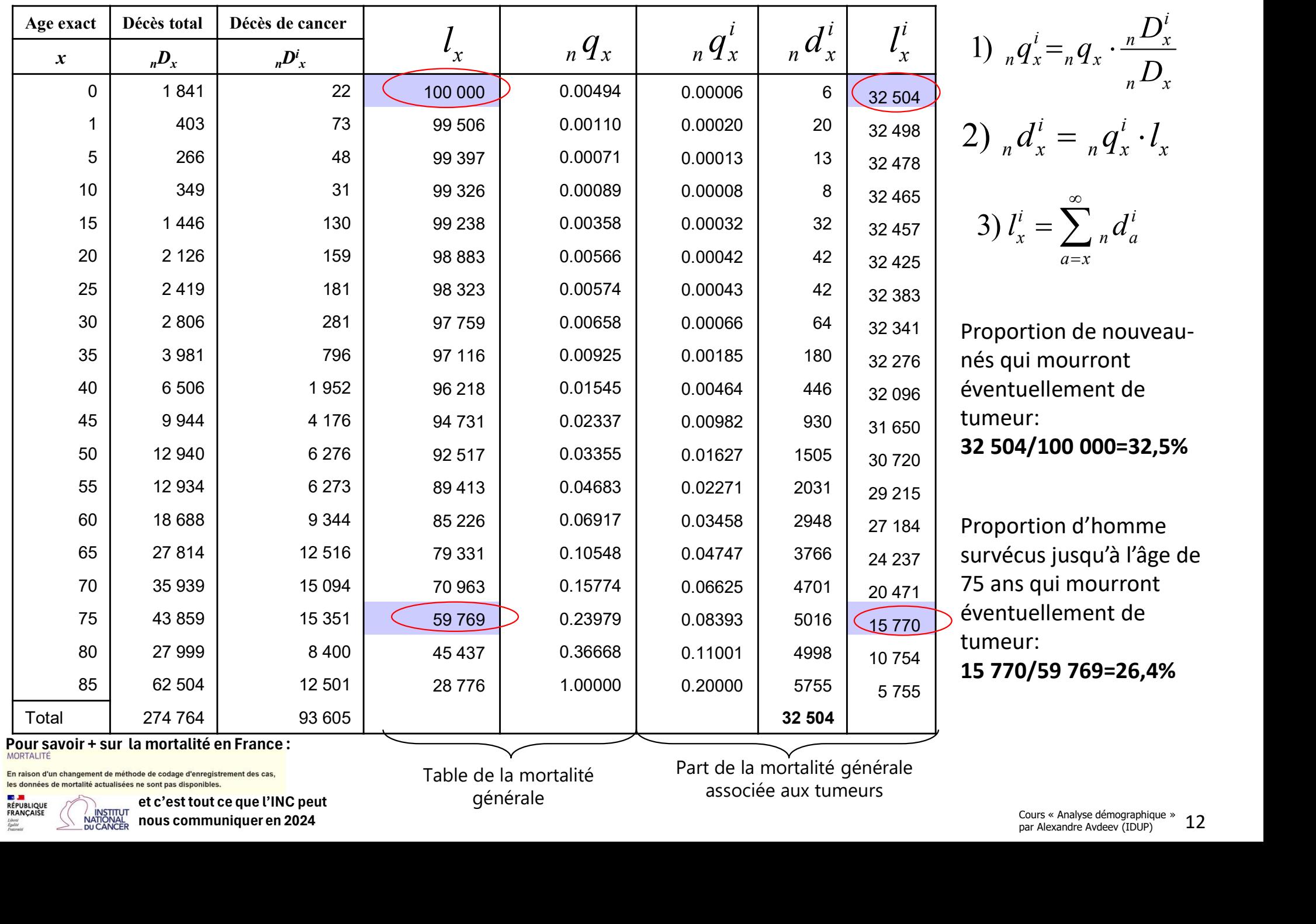

 $n \mathcal{L}_x$  $n \mathbf{Y}$ i  $n \mathcal{F}_x$ <sup>-n  $\mathcal{F}_x$ </sup>  $D_{\scriptscriptstyle x}^i$ 1)  $_{n}q_{x}^{i} =_{n}q_{x}$ .  $\overline{a=x}$  $\infty$  $=$   $\sum$  ,

i

éventuellement de neur: 32 504/100 000=32,5%

Ir:<br>**4/100 000=32,5%**<br>rtion d'homme<br>cus jusqu'à l'âge de<br>s qui mourront<br>uellement de<br>ur:<br>**0/59 769=26,4%**<br>Cours « Analyse démographique » 12<br><sub>par Alexandre Avdeev (IDUP)</sub> » 12 entuellement de neur: 15 770/59 769=26,4%

**TAF RÉPUBLIQUE**<br>FRANÇAISE

nous communiquer en 2024

Table de la mortalité générale

Part de la mortalité générale associée aux tumeurs

# Table des risques combinées : un exemple d'étude de la mortalité intra-utérine

- Facteur de risque : la durée de grossesse
- Événement d'intérêt : un décès intra-utérin (fausse couche)
- Événement concurrent : une naissance vivante

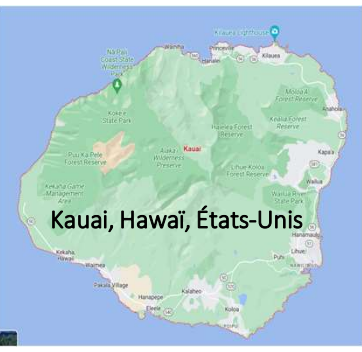

Cette analyse est basée sur une étude suivie (follow up study) des grossesses sur l'île Kauai pendant 4 ans de 1953 à 1956

- NB : dans le cas de cette étude il est difficile à imaginer une situation dans laquelle risque d'un événement pourrait se réaliser en absence du risque d'un événement concurrent (une population où il n'y a que des fausses couches) et inversement (une population où il n'y a pas de risque de fausse couche)
- Événements perturbateurs :
	- **EXTE:** les entrées en observation (troncature à gauche : une femme avec une durée de grossesse quelconque ne peut entrer en observation que si elle n'a pas eu une fausse couche) ;
- Ne : une femme avec une<br>
Cours « Analyse démographique » par Alexandre Avdeev (IDUP) 13 les sorties de l'observation (troncature à droit : si une femme est sortie de l'observation, on ne pourra pas connaître comment sa grossesse se termine)

# Table des risques combinées : étude de la mortalité intra-utérine (+ un effet de troncature ou des données censurées)

Événements concurrents : naissances et fausses couches (décès intra-utérine)

Événement perturbateur : entrée en observation (troncature à gauche) et sortie de l'observation (troncature à droite)

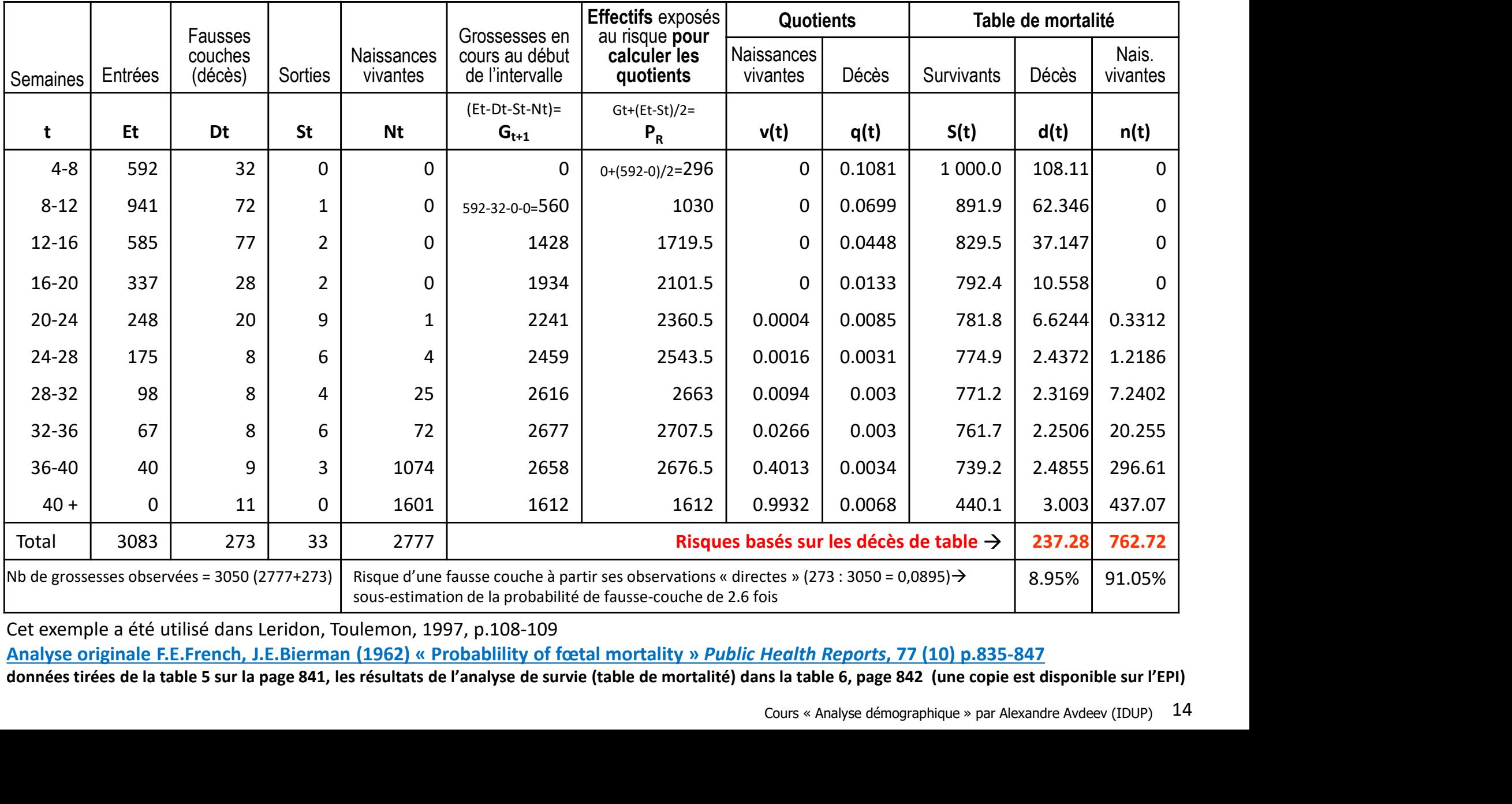

Cet exemple a été utilisé dans Leridon, Toulemon, 1997, p.108-109

# Table associée à un seul facteur de risque dans un processus ciée à un seul facteur de risque dans un processus<br>d'extinction multiple (« table nette ») :<br>mple d'étude sur la mortalité de pilotes de Formule 1<br>ue : l'âge<sup>1)</sup> un exemple d'étude sur la mortalité de pilotes de Formule 1

- Facteur de risque : l'âge<sup>1)</sup>
- Événements d'intérêt : un décès (en et hors compétition)
- Événements concurrents : décès en compétitions et décès hors compétition
	- NB : dans le cas de cette étude on peut très bien imaginer soit une absence totale de la mortalité associée au risque d'un décès en compétition (les pilotes sont comme tous les autres); soit une absence de la mortalité hors compétition pour estimer le risque de décès net associé à la compétition.
- Événements perturbateurs :
	- les entrées en observation (troncature à gauche : on ne peut devenir un pilote qu'en étant vivant) ;
	- les sorties de l'observation (troncature à droit : on peut décéder hors compétition après avoir quitté la carrière de pilote de F1)

**■** Événements perturbateurs :<br>
■ les entrées en observation (troncature à gauche : on ne peut devenir un pilote<br>
qu'en étant vivant) ;<br>
■ les sorties de l'observation (troncature à droit : on peut décéder hors<br>
Compétit 1) Il est possible (et même plus juste d'associér le risque d'un décès en compétition (les pilotes sont<br> **Evénements perturbateurs :**<br> **Evénements perturbateurs :**<br> **Evénements perturbateurs :**<br> **Evénements perturbateurs :** carrière), toutefois il sera difficile d'y associer le risque de décès hors compétition. Il est possible d'en trouver une solution plausible comme tous les autres); soit une absence de la mortalité hors compétition pour<br>estimer le risque de décès net associé à la compétition.<br>Événements perturbateurs :<br>"les entrées en observation (troncature à gauche : on ne p comme une variable explicative fixe. La procédure standard de telle analyse est disponible dans tous les systèmes d'analyse Statistique (SAS  $\rightarrow$  proc lifereg; proc lifetest, SPSS et Statsoft  $\rightarrow$  survival analysis; STATA  $\rightarrow$  ltable; stcox, etc.)<br>
Sections a statistique (SAS  $\rightarrow$  proclimental analysis).<br>
Section a press around the laterative

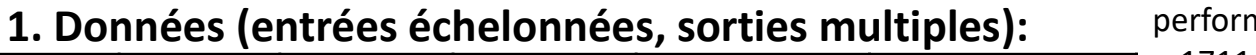

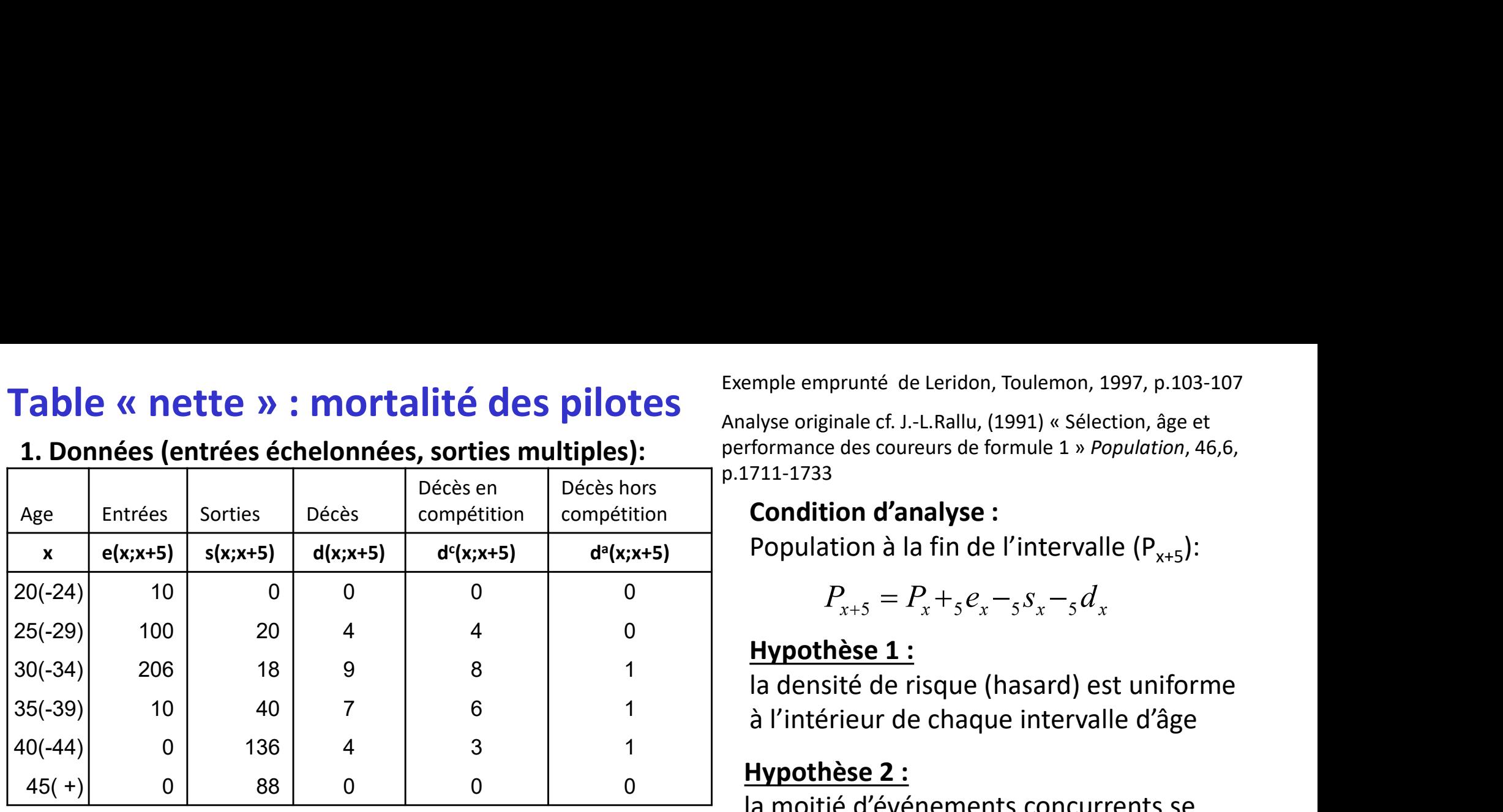

# 2. Table de mortalité générale (toutes causes confondues)

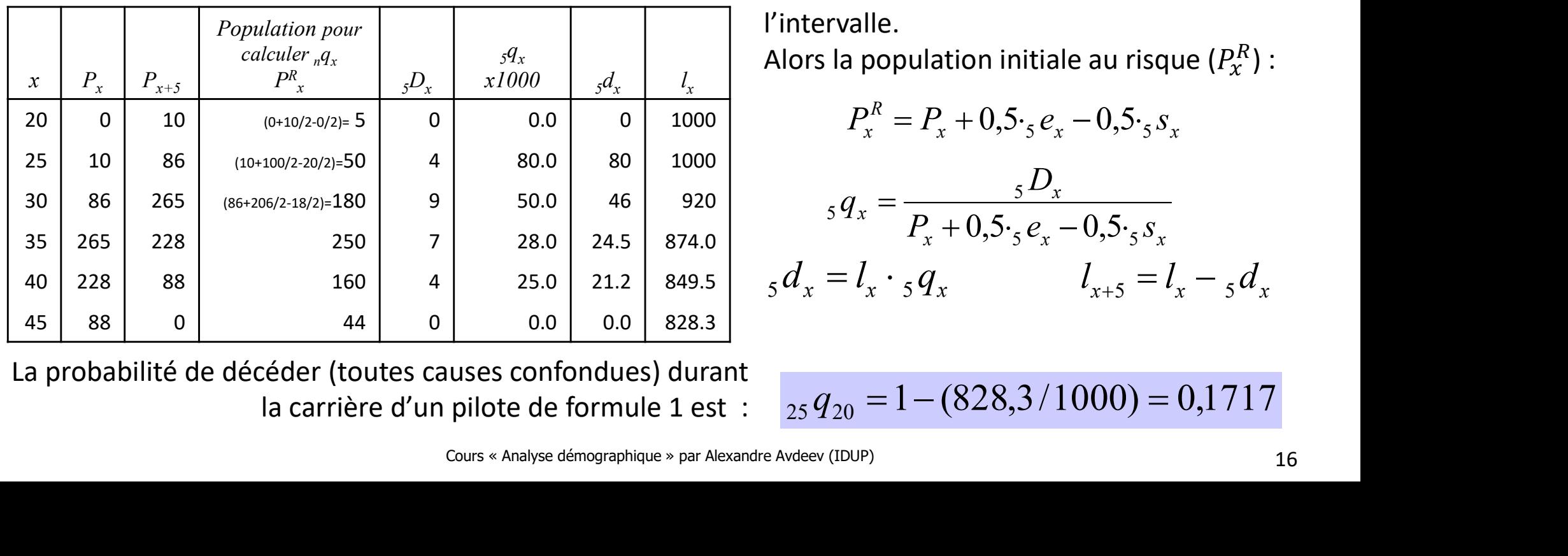

La probabilité de décéder (toutes causes confondues) durant la carrière d'un pilote de formule 1 est :

Exemple emprunté de Leridon, Toulemon, 1997, p.103-107<br>Analyse originale cf. J.-L.Rallu, (1991) « Sélection, âge et<br>performance des coureurs de formule 1 » Population, 46,6,<br>p.1711-1733<br>**Condition d'analyse :**<br>Population à Exemple emprunté de Leridon, Toulemon, 1997, p.103-107<br>Analyse originale cf. J.-L.Rallu, (1991) « Sélection, âge et<br>performance des coureurs de formule 1 » *Population*, 46,6,<br>p.1711-1733<br>**Condition d'analyse :**<br>Population p.1711-1733

# compétition **| Condition d'analyse :**

$$
P_{x+5} = P_x +_5 e_x -_5 s_x -_5 d_x
$$

### Hypothèse 1 :

la densité de risque (hasard) est uniforme

### Hypothèse 2 :

la moitié d'événements concurrents se font en début et l'autre moitié à la fin de l'intervalle.

 $\begin{array}{cc} \mathcal{A}_x \leftarrow & \mathcal{A}_x \leftarrow & \mathcal{A}_x \end{array}$  Alors la population initiale au risque  $(P^R_\mathcal{X})$  :  $R_{\lambda}$ .

$$
P_x^R = P_x + 0.5 \cdot_5 e_x - 0.5 \cdot_5 s_x
$$

$$
{}_{5}q_{x} = \frac{{}_{5}D_{x}}{P_{x} + 0.5 \cdot {}_{5}e_{x} - 0.5 \cdot {}_{5}S_{x}}
$$

$$
{}_{5}d_{x} = l_{x} \cdot {}_{5}q_{x} \qquad l_{x+5} = l_{x} - {}_{5}d_{x}
$$

 $\overline{Q}_{25} q_{20} = 1 - (828,3/1000) = 0,1717$ 

### suite

### 3. Table de mortalité associée aux décès en compétition

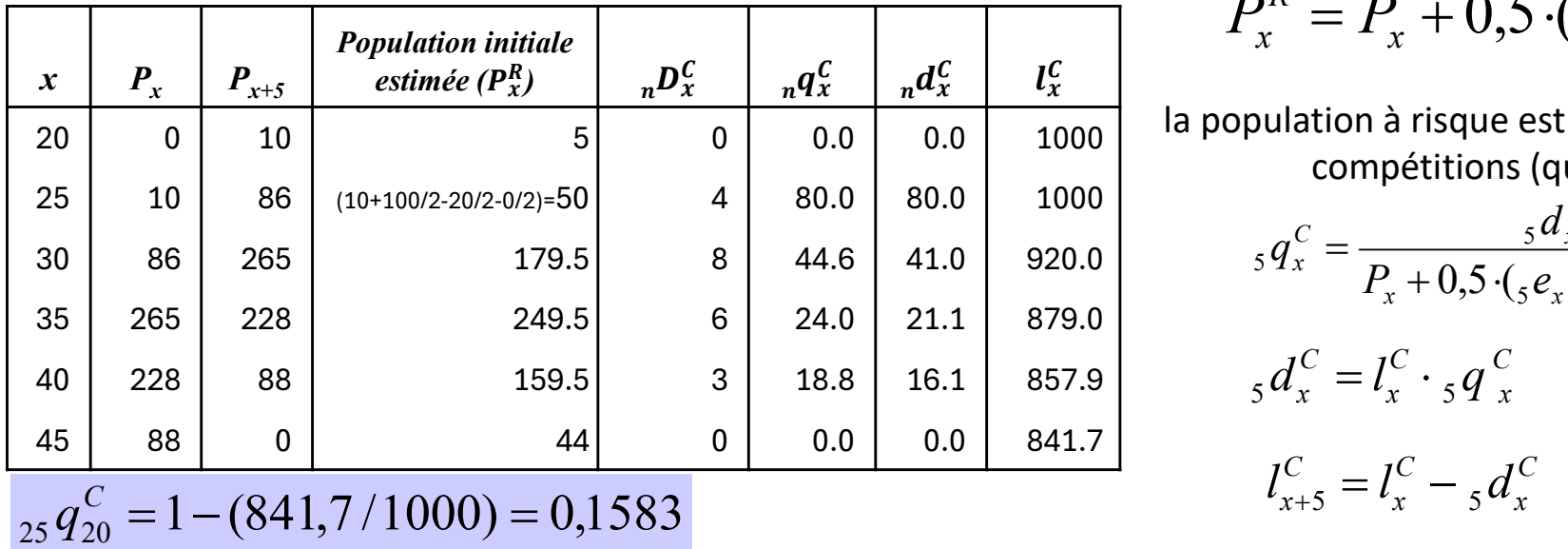

### 4. Table de mortalité associée aux décès hors compétition

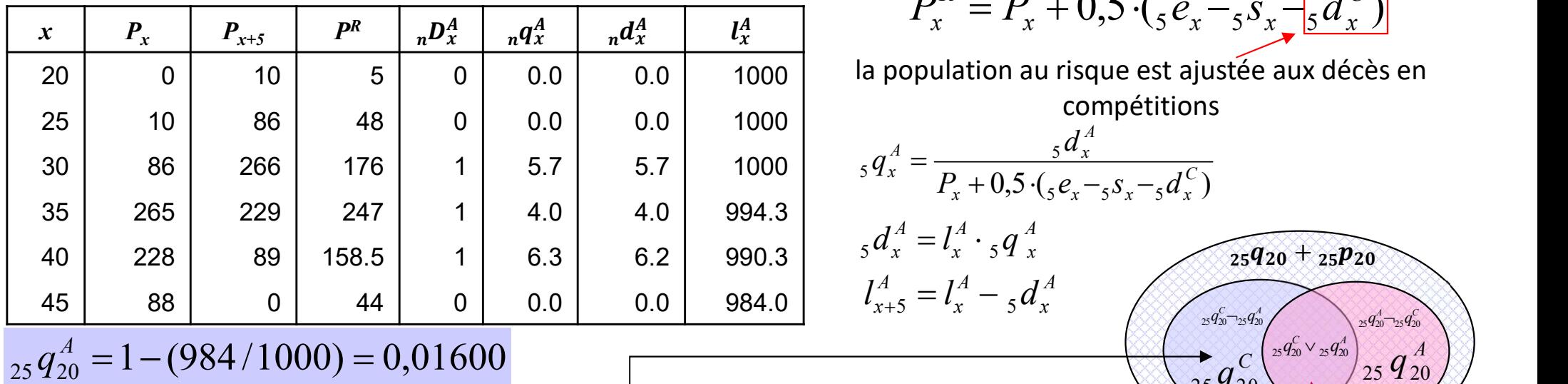

# La probabilité complète :

Pour passer de deux tables associées à une table combinée, il faudra distribuer la probabilité associée à la disjonction  $C\vee A$  entre  $_{25}q_{20}^C$  et  $_{25}q_{20}^A$  soit en  $\hskip1cm \overbrace{ }$ parties égales, soit proportionnellement aux nombre d'événements C et A

$$
\frac{P_x^R}{I_x^C}
$$
  $P_x^R = P_x + 0.5 \cdot (5 e_x - 5 s_x - 5 d_x^A)$ 

la population à risque est ajustée aux décès hors compétitions (qui sont exclus)

$$
{}_{5}q_{x}^{C} = \frac{{}_{5}d_{x}^{C}}{P_{x}+0.5\cdot({}_{5}e_{x}-_{5}s_{x}-_{5}d_{x}^{A})}
$$

$$
{}_{5}d_{x}^{C} = l_{x}^{C} \cdot {}_{5}q_{x}^{C}
$$

$$
l_{x+5}^{C} = l_{x}^{C} - {}_{5}d_{x}^{C}
$$

$$
P_x^R = P_x + 0.5 \cdot \left(\frac{e_x - 5s_x}{5d_x}\right)
$$

compétitions

$$
_5q_x^A = \frac{{_5d_x^A}}{P_x + 0.5 \cdot ({}_{5}e_x - {}_{5}s_x - {}_{5}d_x^C)}
$$

$$
{}_{5}d_{x}^{A} = l_{x}^{A} \cdot {}_{5}q_{x}^{A}
$$

$$
l_{x+5}^{A} = l_{x}^{A} - {}_{5}d_{x}^{A}
$$

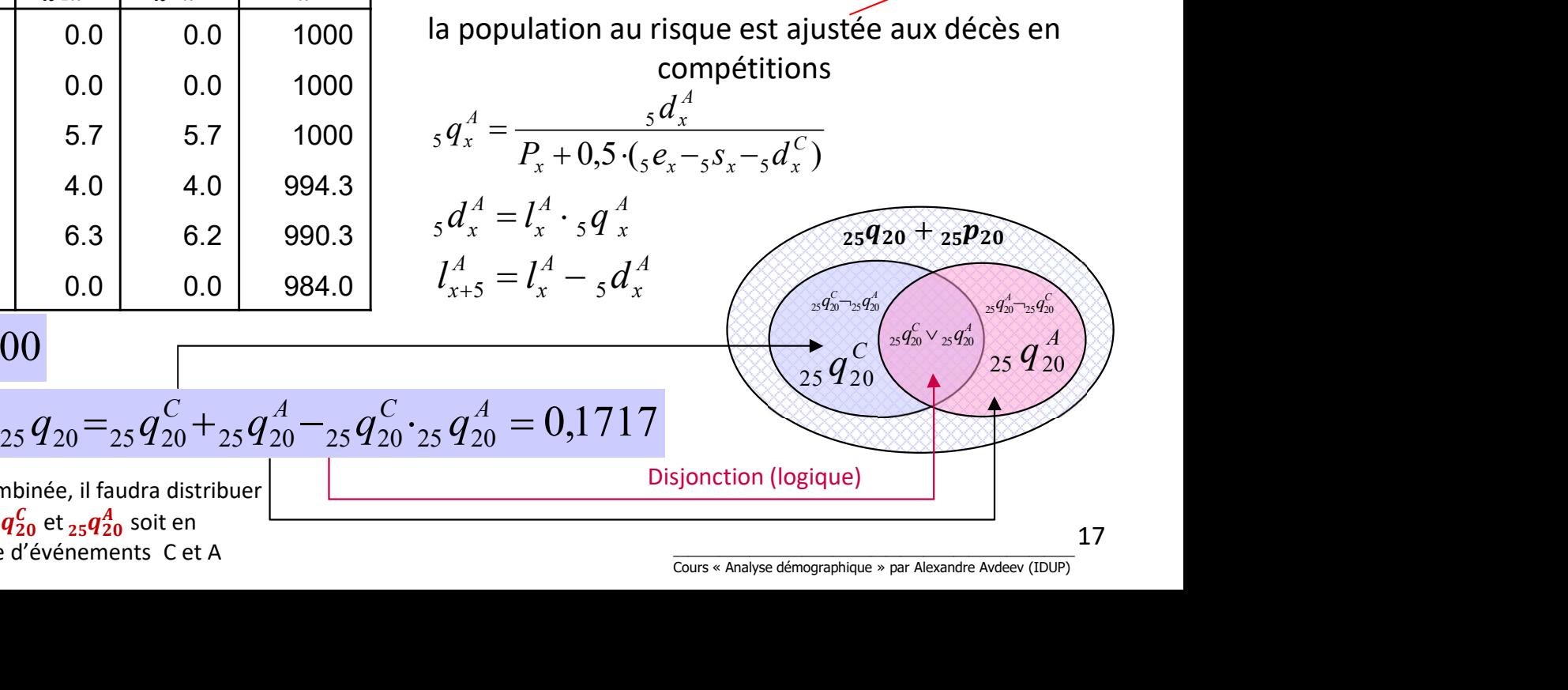

17

# Table de mortalité avec les relations dans les termes de la continuité : passage d'un intervalle défini [x, x+n) au voisinage d'un point x.

+ on n'a pas besoin d'hypothèse sur la distribution des décès ou de la force de mortalité sur les intervalles d'âge  $(x, x+n)$  puisque n  $\rightarrow$  0 par conséquent :  $x + n$ 

$$
\text{passage d'un intervalle }\text{defini } [x, x+n) \text{ au voisinge d'un point } x.
$$
\n
$$
+ \text{ on n'a pas besoin d'hypothèse sur la distribution des décès ou de la force de mortalité sur les intervals d'âge (x, x+n) puisque n  $\rightarrow$  0 par conséquent :  
\n
$$
-\int_{x}^{2\pi} \mu(x) dx
$$
\n
$$
S(x) = S(a) \cdot e^{-\int_{x}^{2\pi} \mu(x) dx}
$$
\n
$$
= \int_{x}^{2\pi} \mu(x) dx
$$
\n
$$
= \int_{x}^{2\pi} \mu(x) dx
$$
\n
$$
= \int_{x}^{2\pi} \frac{S(x) \cdot \mu(x) dx}{x} = \int_{x}^{2\pi} S(x) \cdot \mu(x) dx = \int_{x}^{2\pi} S(x) \cdot e^{-\int_{x}^{2\pi} \mu(x) dx} \cdot \mu(x) dx = S(x) \cdot \int_{x}^{2\pi} e^{-\int_{x}^{2\pi} \mu(x) dx} \cdot \mu(x) dx
$$
\n
$$
= \int_{x}^{2\pi} \frac{S(x) \cdot \int_{x}^{2\pi} e^{-\int_{x}^{2\pi} \mu(x) dx}}{S(x)} = \int_{x}^{2\pi} e^{-\int_{x}^{2\pi} \mu(x) dx} \cdot \mu(x) dx
$$
\n
$$
= \int_{x}^{2\pi} e^{-\int_{x}^{2\pi} \mu(x) dx} \cdot \mu(x) dx
$$
\n
$$
= \int_{x}^{2\pi} e^{-\int_{x}^{2\pi} \mu(x) dx} \cdot \mu(x) dx
$$
\n
$$
= \int_{x}^{2\pi} e^{-\int_{x}^{2\pi} \mu(x) dx} \cdot \mu(x) dx
$$
\n
$$
= \int_{x}^{2\pi} \frac{S(x) \cdot \int_{x}^{2\pi} e^{-\int_{x}^{2\pi} \mu(x) dx}}{S(x)} = \int_{x}^{2\pi} \frac{S(x) \cdot \int_{x}^{2\pi} e^{-\int_{x}^{2\pi} \mu(x) dx}}{x} = \int_{x}^{2\pi} \frac{S(x) dx}{x} = \int_{x}^{2\pi} \frac{S(x) dx}{x} = \int_{x}^{2\pi} \frac{S(x)
$$
$$

# Table (nette) associée à un seul facteur dans un processus d'extinction multiple **1. Table (nette) associée à un seul facteur dans un processus<br>d'extinction multiple<br>les questions qui se posent sont suivant :<br>1. Quelle sera la table de mortalité s'il n'existe qu'une seule et unique cause de décès? (l Table (nette) associée à un seul facteur dans un processus<br>d'extinction multiple**<br>Les questions qui se posent sont suivant :<br>1. Quelle sera la table de mortalité s'il n'existe qu'une seule et unique cause de décès? (la ta Table (nette) associée à un seul facteur dans un p<br>d'extinction multiple<br>questions qui se posent sont suivant :<br>Quelle sera la table de mortalité s'il n'existe qu'une seule et unique cause de déc<br>de la mortalité d'une caus

Les questions qui se posent sont suivant :

- de la mortalité d'une cause, ou la table associée à une cause de décès)
- 

### Definitions (cf. Chin L. CHIANG, Introduction in stochastic Processes in Biostatistics, 1968, p.242-243):

1. The crude probability. The probability of death from a specific cause in presence of all other risks acting in population, or *table'/* « *table-une-cause-éliminée* »)<br> **Efinitions (cf. Chin L. CHIANG,** *Introduction in stochastic Processes in Biostatistics***, 196<br>** *Dhe crude probability***. The probability of death from a specific cause in presence** 

 $Q_{i\delta}$ =Pr{an individual alive at time  $x_i$  will die in the interval ( $x_i$ ,  $x_{i+1}$ ) from cause  $R_\delta$  in presence of all other risks in the population} (p.242/p.243)

- 2. The net probability. The probability of death if the specific risk is the only risk in effect in the population or, conversely, the probability of death if a specific risk is eliminated from the population.
	- $q_{i,\delta}$ = Pr{an individual alive at time  $x_i$  will die in the interval ( $x_\nu$   $x_{i+1}$ ) if the cause  $R_\delta$  is the only risk acting on the population}
	- $q_{i-6}$ = Pr{an individual alive at time  $x_i$  will die in the interval  $(x_i, x_{i+1})$  if  $R_6$  is eliminated as a risk of death}
- *I*. **The net probability**. The probability of death if the specific risk is the only risk in effect in the population or, conversely, the probability of death if a specific risk is eliminated from the population.<br>  $q_{i,\delta$ 3. The partial crude probability. The probability of death from a specific cause when another risk (or risks) is eliminated from the population.
	- $Q_{i\delta-1}$  = Pr{an individual alive at time  $x_i$  will die in the interval ( $x_\nu$   $x_{i+1}$ ) from  $R_\delta$  if  $R_1$  is eliminated as a risk of death}
	- $Q_{i\delta_-1,2}$ = Pr{an individual alive at time  $x_i$  will die in the interval ( $x_\nu$   $x_{i+1}$ ) from  $R_\delta$  if  $R_1$  and  $R_2$  is eliminated as a risk of death}

# Notions de risque brut, net (épuré) et brut partiel (partiellement épuré)

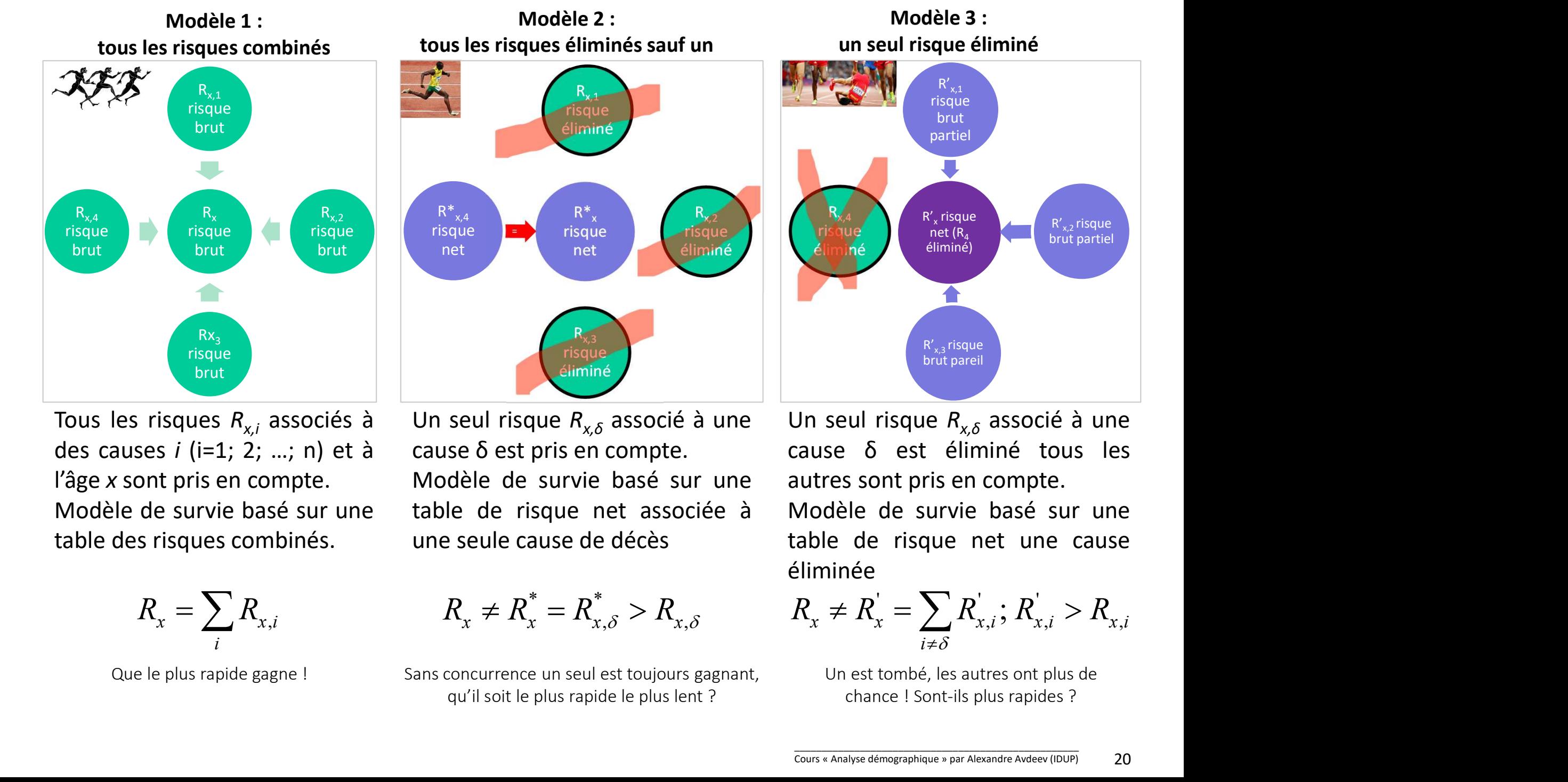

$$
R_{x} = \sum_{i} R_{x,i}
$$

$$
R_{\scriptscriptstyle x} \neq R_{\scriptscriptstyle x}^* = R_{\scriptscriptstyle x,\delta}^* > R_{\scriptscriptstyle x,\delta}
$$

Sans concurrence un seul est toujours gagnant, Un est tombé, les autres ont plus de qu'il soit le plus rapide le plus lent ?

Jn seul risque  $R_{x,\delta}$  associé à une<br>cause  $\delta$  est éliminé tous les<br>sutres sont pris en compte.<br>Modèle de survie basé sur une<br>able de risque net une cause<br>éliminée<br> $R_x \neq R_x^{'} = \sum_{i \neq \delta} R_{x,i}^{'}$ ;  $R_{x,i}^{'} > R_{x,i}$ <br>Un est t éliminée

$$
R_{\scriptscriptstyle x} \neq R_{\scriptscriptstyle x}^{'} = \sum_{i \neq \delta} R_{\scriptscriptstyle x,i}^{'}; R_{\scriptscriptstyle x,i}^{'} > R_{\scriptscriptstyle x,i}
$$

chance ! Sont-ils plus rapides ?

# Table associée à un seul facteur de décroissance : les bases mathématiques

Cours « Analyse démographique » par Alexandre Avdeev (IDUP) 21 Dans un processus d'extinction multiple chaque facteur de décroissance « *i* » est associé à une fonction de la force de décroissance (mortalité à l'occurrence)  $\ \mu^{\iota}(x)$  =  $1$ Comme les causes de décès <u>sont indépendantes</u>,  $\rightarrow$   $\frac{1}{n}m_x^2 + \frac{1}{n}m_y^2 + ... + \frac{1}{n}m_x^2 = \frac{1}{n}m_x$ → par conséquent  $\mu^1(x) + \mu^2(x) + ... + \mu^k(x) = \mu(x)$ Sachant que  $p_x = e^{-x}$ puisque probabilité de survie sont conditionnelles (i.e. pour survivre il faut  $\sum_{i=1}^{n}$ Sachant que  ${}_nP_x = e^{-x}$  (diapositive 18, formule 2) on peut réécrire:<br>  $\frac{-\int_{0}^{x/n} [u^1_y + u^2_y + ... u^k_y]}{n P_x = e^{-x}} d y = -\int_{0}^{x/n} u^1_y dy - \int_{0}^{x/n} u^2_y dy - \int_{0}^{x/n} u^k_y dy$ <br>
puisque probabilité de survie sont conditionnelles (i.e. pour  $P_{n} = \frac{1}{x} p_{x}^{1} \cdot \frac{1}{x} p_{x}^{2} \cdot ... \cdot \frac{1}{x} p_{x}^{k}$  où  $\frac{1}{n} p_{x}^{i} = e^{-\frac{1}{x}}$  (1) 0  $f(x) = \lim_{n \to 0} {}_n m_x^i$  $\mu^{i}(x) = \lim_{n} m_{x}^{i}$  $\rightarrow$  (  $=$  $_{n}m_{x}^{1}+_{n}m_{x}^{2}+...+_{n}m_{x}^{k}=_{n}m_{x}^{k}$  $(y)dy$  $x + n$  $\mu(y)dy$  $n P_x = e^{-\frac{1}{x}}$  (diapositive 18, formule 2) on peut réécrire:  $+ i$  $-\int$  $\mu_v^1 + \mu_v^2 + ... \mu_v^k$  dy  $- \int \mu_v^1 dy - \int \mu_v^2 dy$ ...  $x+n$   $x+n$   $x+n$   $x+n$  $\begin{bmatrix} k \end{bmatrix}$ dy  $\begin{bmatrix} u^1 dv \\ -\end{bmatrix}$   $\begin{bmatrix} u^2 dv \\ -\end{bmatrix}$   $\begin{bmatrix} u^2 d \\ -\end{bmatrix}$  $\int_{y} + \mu_{y} + ... \mu_{y}$  | ay  $\qquad - \int \mu_{y} dy$   $\qquad - \int \mu_{y} dy$   $\qquad - \int \mu_{y} dy$  $\alpha$  x  $\alpha$  x  $\alpha$  $dy = \int \mu_v^1 dy = \int \mu_v^2 dy = \int \mu_v^k dy$  $n P_x = e^{-x}$   $P_y = e^{-x}$   $P_y = e^{-x}$   $P_y = e^{-x}$   $P_y = e^{-x}$   $P_z = e^{-x}$  $\mu_v^1 + \mu_v^2 + ... \mu_v^k$  and  $\mu_v^1 dy = \int \mu_v^1 dy = \int \mu_v^2 dy = \int \mu_v^k dy$  $x+n$   $x+n$   $x+n$  $-\int_{0}^{\pi} \left[\mu_y^1 + \mu_y^2 +...\mu_y^k\right]dy = -\int_{0}^{\pi} \mu_y^1 dy = -\int_{0}^{\pi} \mu_y^2 dy = -\int_{0}^{\pi} \mu_y^k dy$  $= e^{-x} = e^{-x} + e^{-x} + \cdots + e^{-x}$  $(y)dy$  $x + n$  $\mu^{i}(y)dy$  $+ i$  $-\int$ 

# Construction des tables associées à une seule cause de sortie

L'expression (1) représente la probabilité de survivre dans les conditions de présence d'une seule cause  $(i)$  de sortie de l'état (un seul facteur de décroissance).

| Construction | Use                                                                                                    | AsDOLEes                                                                                                    | It is to be a specific                                                                                                    |                                                                                                    |                                                                                                    |                                                                                                    |                                                                                                    |
|--------------|----------------------------------------------------------------------------------------------------|----------------------------------------------------------------------------------------------------|----------------------------------------------------------------------------------------------------|----------------------------------------------------------------------------------------------------|----------------------------------------------------------------------------------------------------|----------------------------------------------------------------------------------------------------|----------------------------------------------------------------------------------------------------|
| d)           | \n ${}_{n}d_{x} =\n \begin{bmatrix}\n x_{11} & \frac{1}{2}u(y)dy \\  x \end{bmatrix}\n \cdot \mu(a)da\n \end{bmatrix}\n \cdot \mu(a)da$ \n | \n ${}_{n}d_{x} =\n \begin{bmatrix}\n x_{11} & \frac{1}{2}u(y)dy \\  x \end{bmatrix}\n \cdot \mu(a)da\n \end{bmatrix}\n \cdot \mu(a)da$ \n | \n ${}_{n}d_{x} =\n \begin{bmatrix}\n x_{11} & \frac{1}{2}u(y)dy \\  x \end{bmatrix}\n \cdot \mu(a)da\n \end{bmatrix}\n \cdot \mu(a)da$ \n | \n ${}_{n}d_{x} =\n \begin{bmatrix}\n x_{12} & \frac{1}{2}u(y)dy \\  x \end{bmatrix}\n \cdot \mu(a)da\n \end{bmatrix}\n \cdot \mu(a)da$ \n | \n ${}_{n}d_{x} =\n \begin{bmatrix}\n x_{12} & \frac{1}{2}u(y)dy \\  x \end{bmatrix}\n \cdot \mu'(a)da\n \end{bmatrix}\n \cdot \mu'(a)da$ \n | \n ${}_{n}d_{x} =\n \begin{bmatrix}\n x_{11} & \frac{1}{2}u(y)dy \\  y \end{bmatrix}\n \cdot \mu'(a)da\n \end{bmatrix}\n \cdot \mu'(a)da$ \n | \n ${}_{n}d_{n}d_{n} =\n \begin{bmatrix}\n x_{12} & \frac{1}{2}u(y)dy \\  y \end{bmatrix}\n \cdot \mu'(a)da\n \end{bmatrix}\n \cdot \mu'(a)da\n \begin{bmatrix}\n y \end{bmatrix}\n \cdot \mu'(a)da\n \end{bmatrix}\n \cdot \mu'(a)da\n \begin{bmatrix}\n y \end{bmatrix}\n \cdot \mu'(a)da\n \end{bmatrix}\n \cdot \mu'(a)da\n \begin{bmatrix}\n y \end{bmatrix}\n \cdot \mu'(a)da\n \end{bmatrix$ |

Cependant, on ne peut aucunement observer directement  $\mathcal{H}^i(x)$  ni  $\frac{*}{n}m_x^i$ 

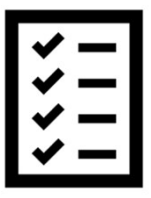

### Transcription des formules (il faut vivre pour mourir) :

# Méthode (approche) 1 :

On néglige une différence possible entre  $\stackrel{*}{_{n}}m_x^i$  et  $\stackrel{.}{_{n}}m_x^i$ 

Hypothèse : taux de mortalité à cause de i restera inchangé, si toutes autres causes de décès sont éliminées (voir le diapositive 10 sur l'indépendance des taux et la dépendance de la probabilité)

Dans ce cas 
$$
^*_n m^i_x = {}_n M^i_x = {}_n m^i_x
$$
 et puisque  $^n_n m^{-i}_x = 0$ 

on obtient 
$$
_{n}q_{x}^{i} = \frac{n \cdot {}_{n}m_{x}^{i}}{1 + (n - {}_{n}^{*}a_{x}^{i}) \cdot {}_{n}m_{x}^{i}}
$$

(voir F2, sur ch. 6, diapositive 10)

Il reste un problème d'estimation correcte de  ${}_n^*a_x^i$ 

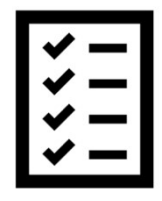

On obtient  ${}_n q'_x = \frac{n}{1 + (n - \frac{n}{n} a'_x) \cdot {}_n m'_x}$  (voir F2, sur ch. 6, diapositive 10)<br>
Il reste un problème d'estimation correcte de  ${}_n^* a'_x$ <br>
Plus la force de mortalité est élevée, moins la vie moyenne est longue : dans Plus la force de mortalité est élevée, moins la vie moyenne est longue : dans le cas d'une seule cause de décès il est difficile d'imaginer que l'âge moyen au décès est indifférent à la durée d'intervalle, quoique une telle hypothèse soit acceptable dans le cas de la multitude des causes et de leur compensation mutuelle…

# Méthode (approche) 2

Si (c'est une hypothèse) la force de la décroissance associée au facteur i est constante (et intégrable) sur l'intervalle x, x+n,

alors 
$$
\int_{n}^{x+n} p_{x}^{i} dx = e^{-n \cdot n} M_{x}^{i}
$$
  
et 
$$
\int_{n}^{*} L_{x}^{i} dx = \frac{\int_{x}^{*} - \int_{x+n}^{i} \int_{x+n}^{x}}{\int_{x}^{i} dx} = \frac{\int_{x}^{*} d_{x}}{\int_{x}^{i} dx}
$$

pour calculer la durée de vie on n'a pas donc besoin de «  $a<sub>r</sub>$  » (qui résulte de notre hypothèse)

 $\begin{array}{l} \mathsf{posoin}\ \mathsf{de}\ \mathsf{se}\ \mathsf{a}_x\ \mathsf{se} \ \mathsf{se} \ \mathsf{$ C'est une méthode est logique et simple, mais les résultats ne sont bons que si l'intervalle n est suffisamment court, et la plus souvent ce n'est pas le cas…

# **Méthode 3 (risques proportionnels)**<br>
MG (1968) An Introduction to Stochastic Processes in Biostatistic. NY : Wiley<sup>1)</sup>

Soit le risque associé à une cause *i* proportionnel au risque total :  $\ \mu^i(a)$   $=$   $R^i \cdot \mu(a)$ **CF.** Chin Long CHIANG (1968) An Introduction to Stochastic Processes in Biostatistic. NY : Wiley<sup>1)</sup><br>it le risque associé à une cause *i* proportionnel au risque total :  $\mu^{i}(a) = R^{i} \cdot \mu(a)$ 

on peut donc exprimer la probabilité de survie associée à un seul facteur d'extinction sur un

intervalle x < a ≤ x+n dans un processus d'extinction multiple (cf. équation 1, diapositive 21) : Il ne reste qu'estimer R <sup>i</sup> (2) ( ) ( ) \* x n x n i i x x a da R a da i n x p e e ( ) ( ) \* i x n x n i x x R R a da a da i n x p e e \* i i R n x n x p p 1) Une démonstration un peu différente est présentée par Rolland Pressat (1995) Eléments de la démographie mathématique, p.83-88 \_\_\_\_\_\_\_\_\_\_\_\_\_\_\_\_\_\_\_\_\_\_\_\_\_\_\_\_\_\_\_\_\_\_\_\_\_\_\_\_\_\_\_\_\_\_\_\_\_\_\_\_\_\_\_ Cours « Analyse démographique » par Alexandre Avdeev (IDUP)

et puisque  $R^i$ 

# Estimation du multiplicateur R i

Soit N(a) est une population exposée au risque, alors :

et la substitution dans l'équation (2) donne : 
$$
\frac{{}_{n}D_{x}^{i}}{n} = \frac{\int_{x+n}^{x+n} N(a) \cdot \mu(a) da}{\int_{x}^{x+n} N(a) \cdot \mu(a) da} = R^{i}
$$
  
Put la substitution dans l'équation (2) donne : 
$$
{}_{n}^{*}D_{x}^{i} = {}_{n}D_{x} \left(\frac{{}_{n}D_{x}^{i}}{n}D_{x}\right)
$$
  
Pour constructive une table de mortalité avec « une ou plusieurs causes de décès éliminées », on remplace  $R^{i}$  par  $R^{-i}$ :

causes de décès éliminées », on remplace  $R^i$  par  $R^{-i}$ :

Pour construire une table de mortalité avec « une ou plusieurs  
causes de décès éliminées », on remplace 
$$
R^i
$$
 par  $R^{-i}$ :  

$$
\int_{R}^{*} p_x^{-i} = \int_{R} p_x^{-i} = \int_{R} \left( \frac{p_x - p_x^{i}}{n} \right)
$$
  

$$
\int_{\text{Cours « Analyse démographique » par Alexandre Avdeev (IDUP)}
$$

# Méthodes de l'estimations de «  $_{n}a_{x}^{i}$  » dans une table de mortalité associée à la cause i **Méthodes de l'estimations de «**  $_n a_x^i$  **» dans<br>
mortalité associée à la cause** *i***<br>
1. Hypothèse de l'équivalence pour toute les causes** *i***,<br>**  $\rightarrow$  ${}^n a_x^i = {}_n a_x$ **<br>
il est cependant évident qu'une table avec une force de mo**

 $\int_{0}^{x} a_x = a_x$ 

il est cependant évident qu'une table avec une force de mortalité μ<sup>i</sup>(a) plus élevée a une distribution des années vécues *plus jeune* et par conséquent les valeurs de  $n^*a'_x$  plus petites **i l'estimations de « <sub>n</sub>** $a_x^i$  **» dans une table de mortalité associée à la cause** *i* **quivalence pour toute les causes** *i***,<br>**  $=_{n}a_x$ **<br>
évident qu'une table avec une force de mortalité**  $\mu'(a)$  **plus ribution des années vé Mortalité associée à la cause** *i*<br>
Hypothèse de l'équivalence pour toute les causes *i*,<br>  $\rightarrow$   $n^* a_x^{i} = {}_n a_x$ <br>
il est cependant évident qu'une table avec une force de mortalité  $\mu'(a)$ <br>
élevée a une distribution des a

**Méthodes de l'estimations<br>
mortalité asso<br>
1.** Hypothèse de l'équivalence pour tou<br>  $\rightarrow$   ${}_{n}^{*}a_{x}^{i} = {}_{n}a_{x}$ <br>
il est cependant évident qu'une table<br>
élevée a une distribution des années<br>
les valeurs de  ${}_{n}^{*}a_{x}$  $^{\ast}$ a $_{\rm x}^{\ \ i}$  (N.Keifitz, 1966 voir Chap.5 diapo. 31

2. Cambridge de 
$$
_{n}
$$
 a x (vinciniz, 1550, w A the table that digees with the Data *n* Journal of American Statistical Association, 63 (324): 1252-68)  
voir Chap.5 dipao. 31  

$$
\int_{n}^{*} a_{x}^{i} = \frac{-\frac{n}{24} \int_{n}^{*} a_{x-5}^{i} + \frac{n}{2} \int_{n}^{*} a_{x}^{i} + \frac{n}{24} \int_{n}^{*} a_{x+5}^{i}
$$
 (3)  

$$
\int_{n}^{*} a_{x}^{i} = \frac{-\frac{n}{24} \int_{n}^{*} a_{x-5}^{i} + \frac{n}{24} \int_{n}^{*} a_{x}^{i} + \frac{n}{24} \int_{n}^{*} a_{x+5}^{i}
$$
 (4)  
4. On calculate  $_{n}^{*} a_{x}^{i}$  directement sans recours à  $_{n}^{*} a_{x}^{i}$  (voir méthodes 2 et 3, diapos 24-25)  
— ne convenient pas aux intervalles initiaux et final  
Course démographic  $_{\text{par}}$  Alexandre avdeev (IDUP)

+ on calcule  $n^*d_x$ <sup>*i*</sup> directement sans recours à  $n^*d_x$ <sup>*i*</sup> (voir méthodes 2 et 3, diapos 24-25)

# Suite : méthodes de l'estimations de «  $_n a_x^i$  » pour les intervalles inégaux et terminaux **ite : méthodes de l'estimations de «**  $_n a_x^i$  » pour les intervalles<br>inégaux et terminaux<br>nterpolation entre deux situations extrêmes :<br>1-il n'y pas de décès d'une cause *i* dans l'intervalle x,x+n  $\rightarrow$  alors la durée de **ite : méthodes de l'estimations de «**  $_n a_x^i$  » pour les intervalles<br>inégaux et terminaux<br>terpolation entre deux situations extrêmes :<br>1-il n'y pas de décès d'une cause *i* dans l'intervalle x,x+n  $\rightarrow$  alors la durée de

- 3. Interpolation entre deux situations extrêmes :
	- de la table associée à la cause i est égale à n
	- $^*a_x^i = {}_n a_x^i$  $a_{x}$

Respectivement dans ces situations extrêmes soit  $R^i = 0$ , soit  $R^i = 1$ ,

entre ces deux cas la durée de vie dans un intervalle d'une table *associée* est une moyenne entre <sub>n</sub>e<sub>x</sub> et n pondérée par  $R^i \Rightarrow \frac{n-x}{n} = n \cdot (1 - R_{x}^{\ i})$ \*  $\frac{1}{r} \frac{L_x}{l^i} = n \cdot (1 - R_x^{i}) + 1$ i  $n \frac{L_x}{m} = n (1 - R^{i}) + R^{i} \frac{nL_x}{m}$  $\frac{1}{i} = n \cdot (1 - K_x) + K_x$ x  $l_x$  $\frac{L_x^i}{L_x^i} = n \cdot (1 - R_x^{i}) + R_x^{i} \cdot \frac{{}_{n}L_x^{i}}{I}$  $\frac{l_x^i}{l_x^i} - n \cdot (1 - \Lambda_x) + \Lambda_x \cdot \frac{l_x}{l_x}$  $\Rightarrow \frac{{}_{n}L_{x}}{n+i} = n \cdot (1 - R_{x}^{i}) + R_{x}^{i} \cdot \frac{{}_{n}L_{x}}{1}$ 

pour les cas intermédiaires  $\frac{n}{r} \frac{x}{r} = n$ (4)  $\triangleright$  alors la durée de vie dans l'intervalle<br>  $s_n^* a_x^i = _n a_x$ <br>  $\neq i = 1,$ <br>
e par  $R^i \Rightarrow \frac{{}_{n}^{*} L_x^i}{{}_{n}^{*} L_x^i} = n \cdot (1 - R_x^i) + R_x^i \cdot \frac{{}_{n} L_x^i}{{}_{l} L_x^i}$ <br>  $=$  (la durée d'intervalle) – (la part des<br>
années perdues, attr années perdues, attribué à la cause *i*)  $\left(\begin{matrix} \begin{matrix} \mathbf{\boldsymbol{\cdot}} \\ \mathbf{\boldsymbol{\cdot}} \end{matrix} & \begin{matrix} \mathbf{\boldsymbol{\cdot}} \\ \mathbf{\boldsymbol{\cdot}} \end{matrix} \end{matrix}\right)$ \* \* i  $\frac{nL_x}{n} - n - R$ <sup>i</sup>  $n - \frac{nL_x}{n}$  $i = u$   $\mathbf{R}_x$ x  $\qquad \qquad \iota_x$  $\frac{L_x^i}{L_x^i} = n - R_x^{i} \left( n - \frac{nL_x}{l} \right)$  $\overline{l_x^i}$  –  $n - \overline{l_x}$   $\left\lfloor n - \frac{1}{l_x} \right\rfloor$  $\left(\begin{array}{c}L_{r}\end{array}\right)$  $=n-R_x^i\left(n-\frac{nL_x}{l_x}\right)$ pour les cas intermédiaires  $\frac{nL_x}{nL_x} = n - R_x^i \left( n - \frac{nL_x}{l_x} \right)$  = (la durée d'intervalle) – (la part des<br>
Puisque dans toutes les tables de mortalité:  $\frac{nL_x}{l_x} = n \cdot {}_nP_x + {}_n a_x \cdot {}_n q_x = n - (n - {}_n a_x) \cdot {}_n q_x$ <br>
On peut donc tra bit  $R^i = 0$ , soit  $R^i = 1$ ,<br>
valle<br>
et *n* pondérée par  $R^i \Rightarrow \frac{{}^*L_x^i}{{}^*L_x^i} = n \cdot (1 - R_x^i) + R_x^i \cdot \frac{{}^nL_x^i}{I_x^i}$ <br>  $\left(n - \frac{{}^nL_x}{I_x}\right) = \frac{(1 - R_x^i)^2}{4}$ <br>
(années perdues, attribué à la cause *i*)<br>  $\frac{1}{2}$ :  $\frac{{}^nL_x^$ 

 $\frac{n L_x}{l} = n \cdot \frac{p_x}{n} + \frac{a_x}{n} \cdot \frac{q_x}{n} = n - (n - \frac{a_x}{n}) \cdot \frac{q_x}{n}$ x  $L_x = n \cdot {}_n p_x + {}_n a_x \cdot {}_n q_x = n - (n - {}_n a_x) \cdot {}_n q_x$  $\mathcal{U}_{\mathcal{A}}$ Puisque dans toutes les tables de mortalité:  $\frac{nL_x}{l} = n \cdot \frac{p_x}{n} + \frac{q_x}{n} \cdot \frac{q_x}{n} = n - (n - \frac{q_x}{n}) \cdot \frac{q_x}{n}$ 

On peut donc transformer l'équation (4)  $\int_{0}^{\infty} a_x^l = n + R_x^l \cdot \frac{n \cdot T_x}{r} \cdot \left( \int_{0}^{\infty} a_x - n \right)$  (5)  $\dagger$  $i = n + R^i \cdot \frac{n}{x}$ .  $_{n}a_{x} = n + \kappa_{x} \cdot \frac{a_{x}}{a_{x}} \cdot \left( n a_{x} \right)$  $\partial_n q_x$  $q,$  $a_x^i = n + R_x^i \cdot \frac{{}^n}q_x}{\cdot} \cdot \left( {}_n a_x - n \right)$  $q_{\tiny \rm 2}^i$  $=n+R_{x}^{i}\cdot\frac{nq_{x}}{n} \cdot \left(\frac{n}{n}a_{x}-n\right)$ 

Pour le dernier (ω) intervalle : 
$$
{}_{\infty}^* a_{\omega}^i = {}^* e_{\omega}^i = \frac{e_{\omega}}{R_{\infty}^i}
$$
 (6)

† cette démonstration est en annexe (à la fin de cette présentation)

# Example: France, hommes 1999, tumeurs

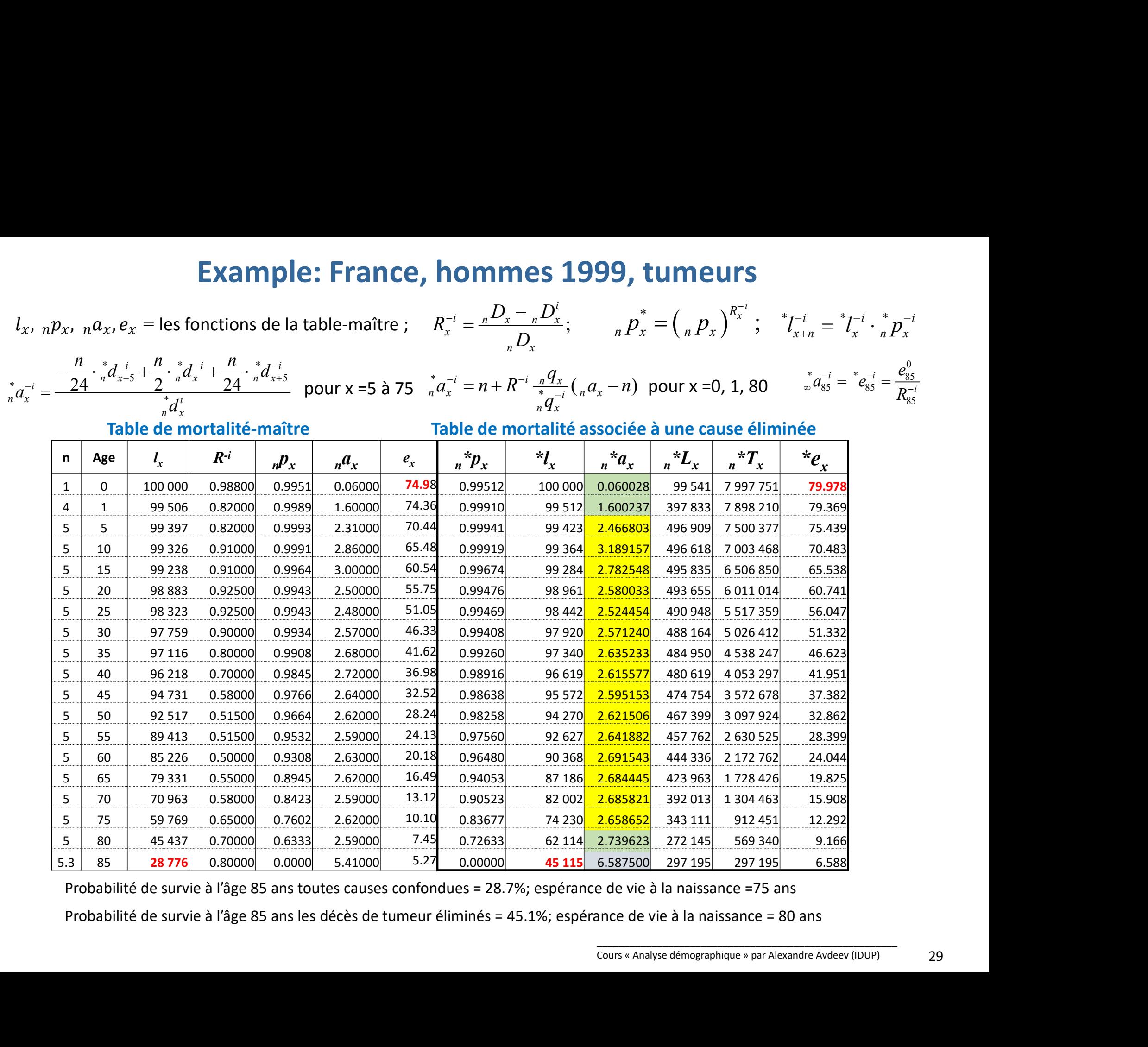

Probabilité de survie à l'âge 85 ans toutes causes confondues = 28.7%; espérance de vie à la naissance =75 ans

Probabilité de survie à l'âge 85 ans les décès de tumeur éliminés = 45.1%; espérance de vie à la naissance = 80 ans

Exemple d'une table associée à une seule cause d'extinction (une cause éliminée)

# Not une trable associée à une seule cause d'extinction (une cause éliminée)<br>Table de mortalité « toutes causes confondue » et table « cause<br>tumeur éliminée » (France, 1999)<br>sex périntiel sex périntiel auxer de la productio

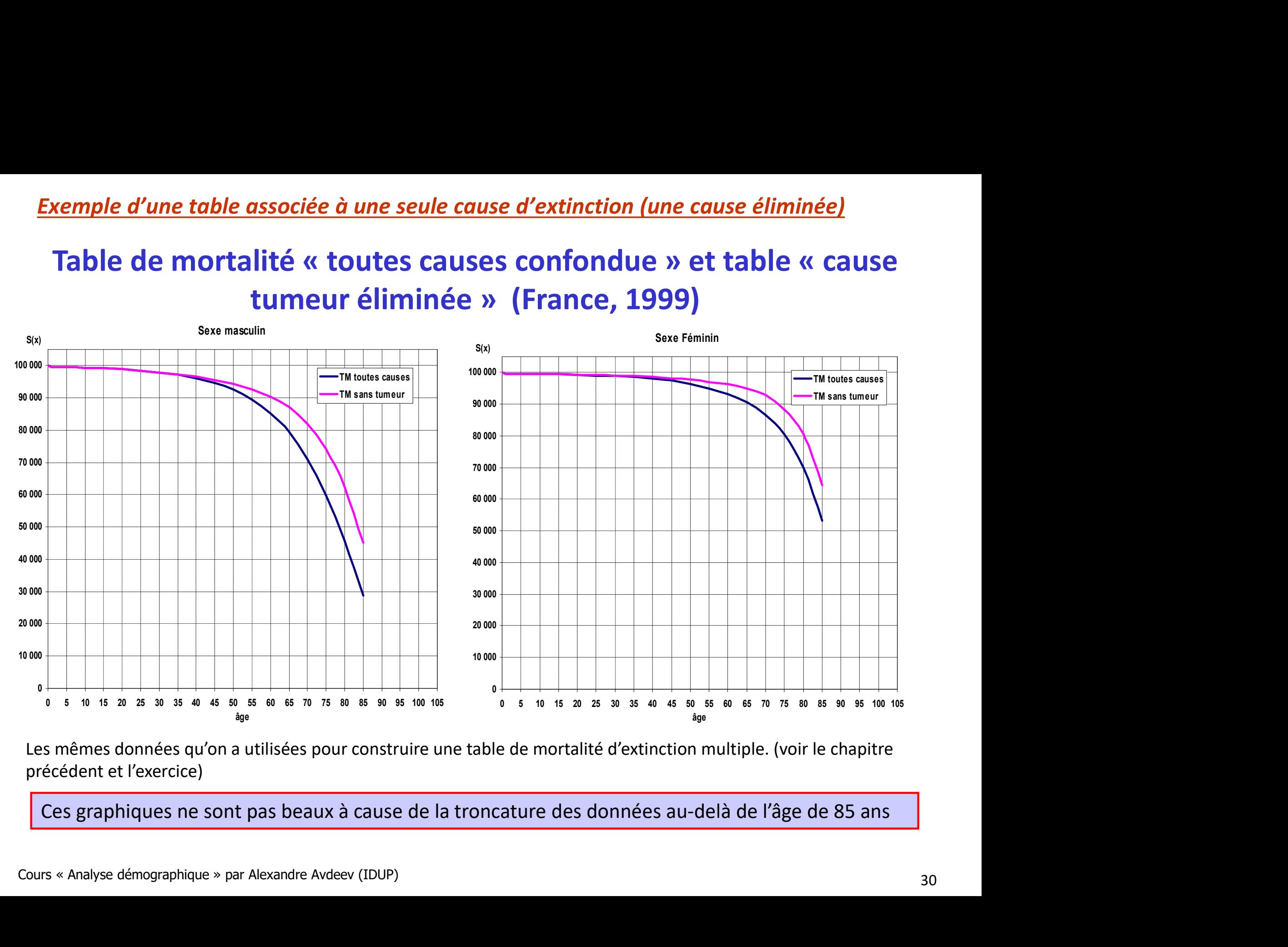

Les mêmes données qu'on a utilisées pour construire une table de mortalité d'extinction multiple. (voir le chapitre précédent et l'exercice)

Ces graphiques ne sont pas beaux à cause de la troncature des données au-delà de l'âge de 85 ans

# Application de la loi de Gompertz<sup>1)</sup> pour « clôturer » (extrapoler) les table la<br>mortalité<br> $\mu(x) = \alpha \cdot e^{\beta \cdot x}$  sachant que  $\mu(x) = \frac{l(x)'}{l(x)}$  on peut en déduire  $\sum_{x} l_{x} = C \cdot a^{b^{x}}$ mortalité

$$
\mu(x) = \alpha \cdot e^{\beta \cdot x}
$$
sschant que  $\mu(x) = \frac{l(x)'}{l(x)}$  on peut en déduire  
On estimate ensuite les paramètres **c**, **a** et **b** à  
partir de trois valeurs de la table de mortalité  
(systeme de trois équations avec trois valeurs  $b = \left[\frac{\ln\left(\frac{l_{x+n}}{l_{x+n}}\right)}{\ln\left(\frac{l_{x+n}}{l_{x}}\right)}\right]^{\frac{1}{n}}$ ;  $a = \exp\left[\frac{\ln\left(\frac{l_{x+n}}{l_{x}}\right)}{b^{x} \cdot (b^{n} - 1)}\right]$ ;  $C = l_{x} \cdot \exp(-b^{x} \cdot \ln a)$   
inconnues).

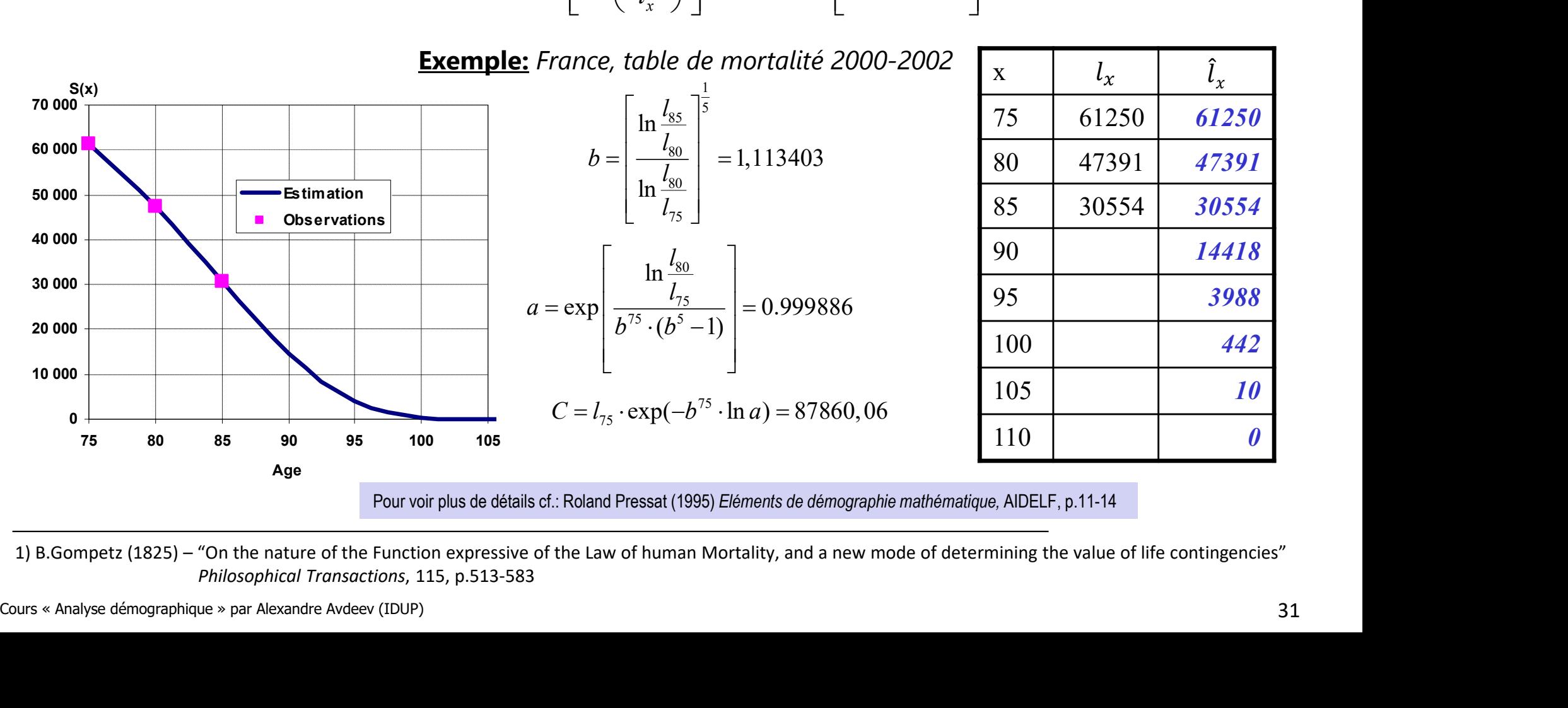

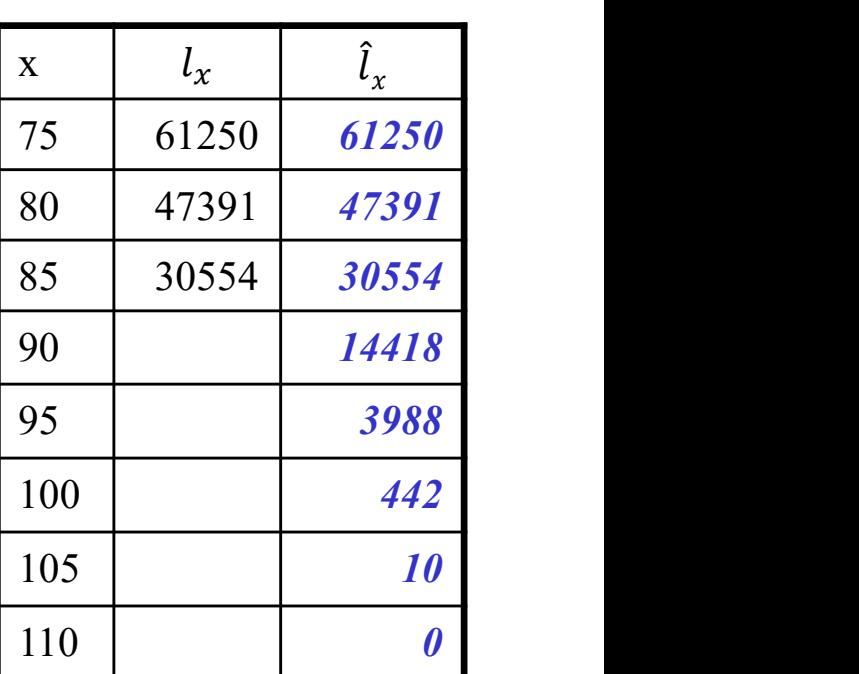

Philosophical Transactions, 115, p.513-583

# Table de mortalité cause tumeur éliminée (France, 1999)

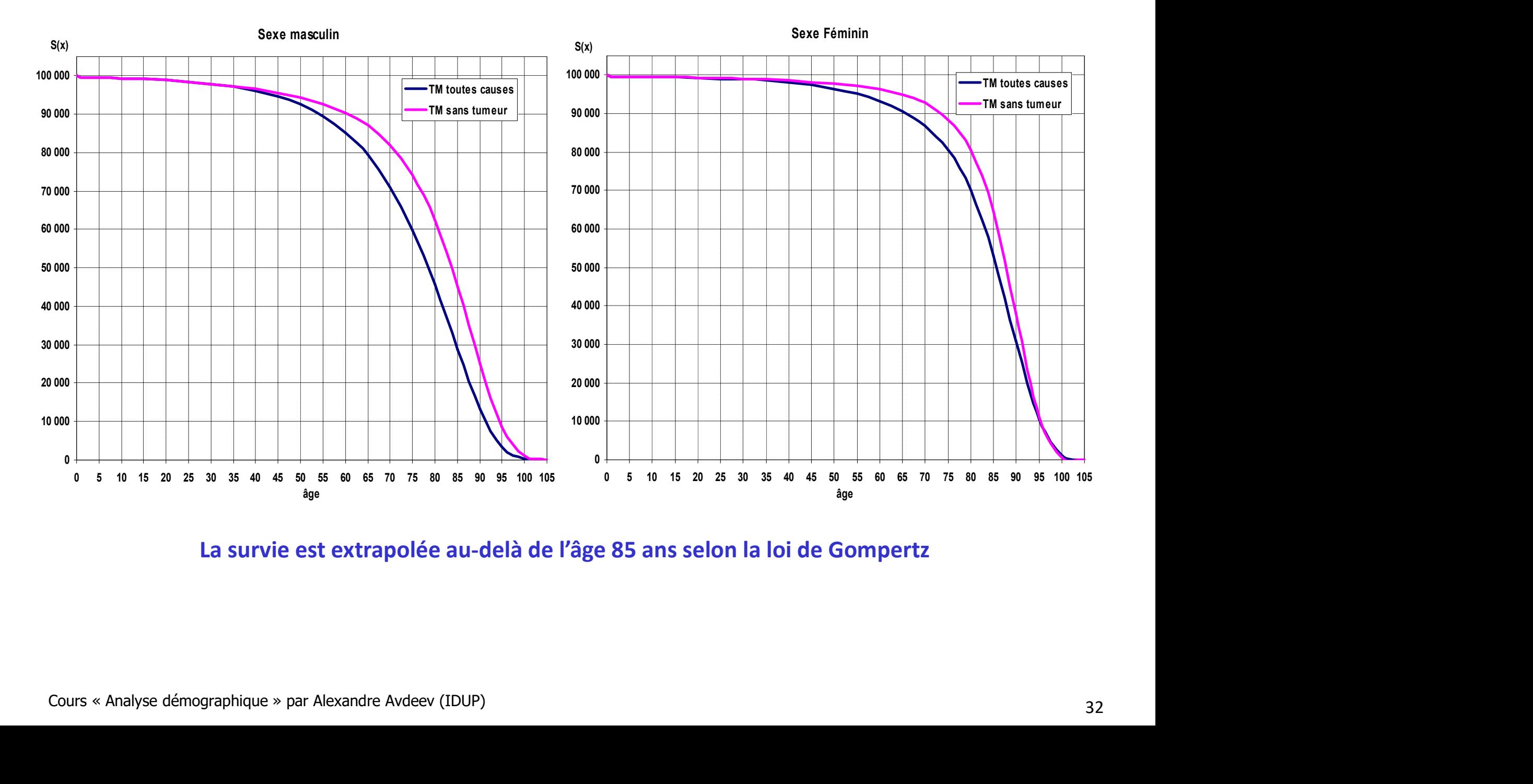

La survie est extrapolée au-delà de l'âge 85 ans selon la loi de Gompertz

# Décomposition d'une différence entre les deux espérances de vie avec la prise en considération des causes de décès **Décomposition d'une différence entre les deux espérances de<br>vie avec la prise en considération des causes de décès<br>1. On fait d'abord une décomposition sans prendre en considération des causes<br>de décès selon une formule**  $\alpha$  espérances de<br>es de décès<br>dération des causes<br> $\left(e_{x+n}^2-e_{x+n}^1\right)$

de décès selon une formule :

**Décomposition d'une difference entre les deux espérances de  
\nvie avec la prise en considération des causes de décès  
\n1. On fait d'abord une décomposition sans prendre en considération des causes  
\nde décès selon une formule :  
\nAndreev-Pressat : 
$$
{}_{n}\Delta_{x} = \frac{0.5 \cdot (l_{x}^{1} + l_{x}^{2})}{l_{0}} \cdot (e_{x}^{2} - e_{x}^{1}) - \frac{0.5 \cdot (l_{x+n}^{1} + l_{x+n}^{2})}{l_{0}} \cdot (e_{x+n}^{2} - e_{x+n}^{1})
$$
  
\nArriaga-Pollard :  ${}_{n}\Delta_{x} = \frac{l_{x}^{1}}{l_{0}} \cdot \left(\frac{nL_{x}^{2}}{l_{x}^{2}} - \frac{nL_{x}^{1}}{l_{x}^{1}}\right) + \frac{T_{x+n}^{2}}{l_{0}} \cdot \left(\frac{l_{x}^{1}}{l_{x}^{2}} - \frac{l_{x+n}^{1}}{l_{x+n}^{2}}\right)$   
\n2. Ensuite, on doit ajuster <sub>n</sub> $\Delta_{x}$  pour chaque intervalle d'âge proportionnellement  
\ndes différents entre les risques attribués à une cause *i* :  
\n $m^{i}(2) = m^{i}(1)$** 

2. Ensuite, on doit ajuster  ${}_{n}\Delta_{x}$  pour chaque intervalle d'âge proportionnellement<br>
des différences entre les risques attribués à une cause  $i$  :<br>  ${}_{n}\Delta_{x}^{i} = {}_{n}\Delta_{x} \cdot \frac{n n_{x}^{i}(2) - {}_{n}m_{x}^{i}(1)}{n n_{x}(2) - {}_{n}m_{x}(1)}$ des différences entre les risques attribués à une cause i :

$$
{}_{n}\Delta_{x}^{i} = {}_{n}\Delta_{x} \cdot \frac{m_{x}^{i}(2) - {}_{n}m_{x}^{i}(1)}{m_{x}(2) - {}_{n}m_{x}(1)} \rightarrow
$$

$$
{}_{n}\Delta_{x}^{i} = {}_{n}\Delta_{x} \cdot \frac{{}_{n}R_{x}^{i}(2) \cdot {}_{n}m_{x}(2) - {}_{n}R_{x}^{i}(1) \cdot {}_{n}m_{x}(1)}{{}_{n}m_{x}(2) - {}_{n}m_{x}(1)}
$$

# Les composants de la variation de l'espérance de vie par âge et par causes de décès (exemple France, 2000 vs 2014)

e<sub>o</sub>(2014) = 79.26; e<sub>o</sub>(2000) = 75.24

 $e_0(2014) = 85.4$ ;  $e_0(2000) = 82.8$ 

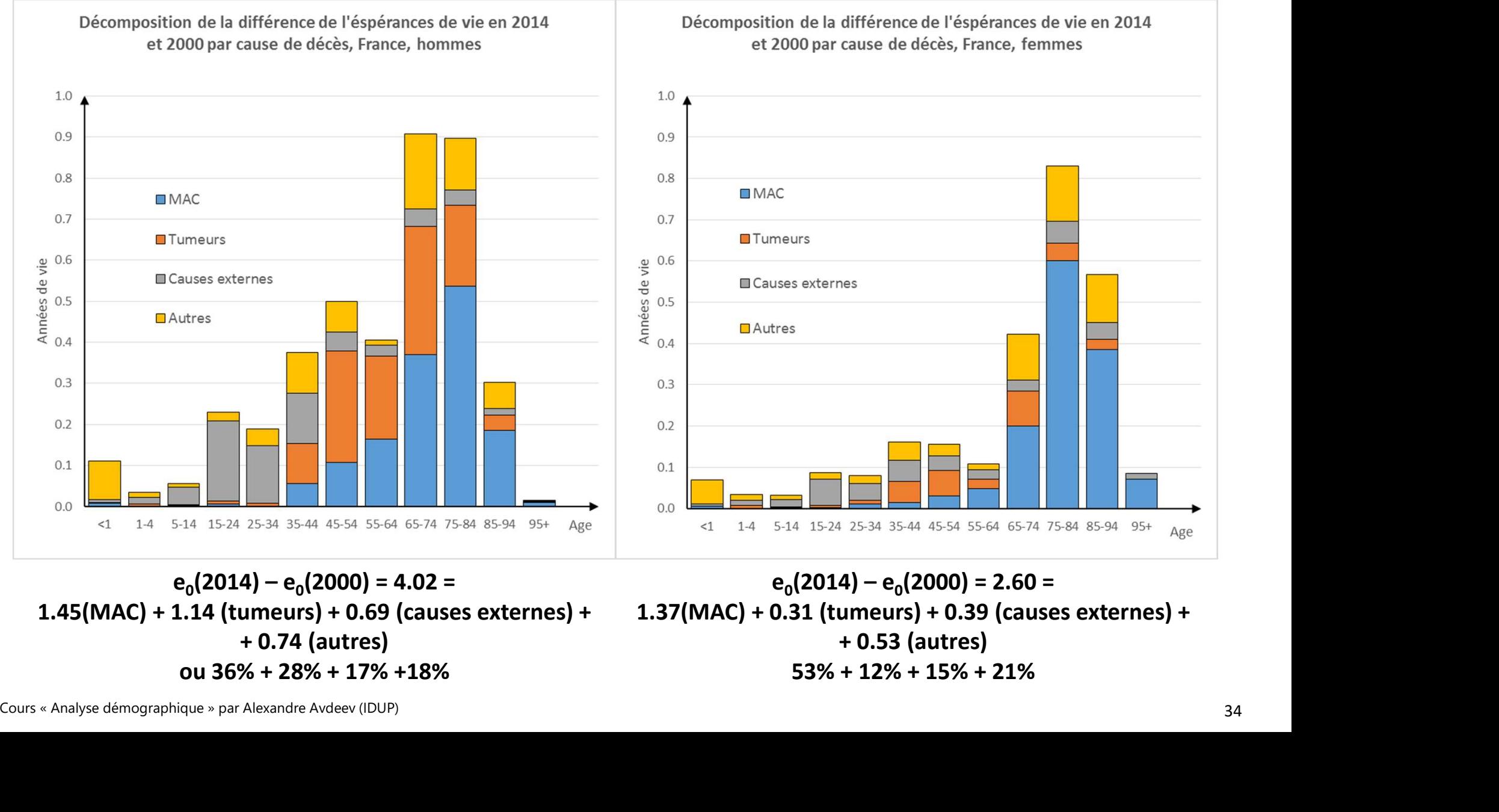

 $e_0(2014) - e_0(2000) = 4.02 =$ 1.45(MAC) + 1.14 (tumeurs) + 0.69 (causes externes) + + 0.74 (autres) ou 36% + 28% + 17% +18%

 $e_0(2014) - e_0(2000) = 2.60 =$ 1.37(MAC) + 0.31 (tumeurs) + 0.39 (causes externes) + + 0.53 (autres) 53% + 12% + 15% + 21%

# Estimation de la variance dans une table de mortalité

La survie est un processus stochastique discret de type Bernoulli avec une variable aléatoire qui ne prend que deux valeurs (vivant vs décès) avec :

**Estimation de la variance dans une table de mortalité**<br>e est un processus stochastique discret de type Bernoulli avec une variable aléatoire qui ne prend<br>(vivant vs décès) avec :<br> $p_i -$  la probabilité que l'individu reste **Estimation de la variance dans une table de mortalit**<br>e est un processus stochastique discret de type Bernoulli avec une variable aléatoire qui ne pre<br>(vivant vs décès) avec :<br> $p_i$  – la probabilité que l'individu reste e les espérances mathématiques d'une survie et d'un décès qui sont les événements complémentaires et disjoints distribués selon la loi binominale :  $p_i + q_i = 1$ 

avec la variance sur l'échantillon pour la proportion de survivants  ${\pmb S}^2_{\pmb p_i}$  et celle de la proportion de décédés  ${\pmb S}^2_{\pmb q_i}$  qui sont égales  ${\bm S}^{\bm 2}_{{\bm p}_i} = {\bm S}^{\bm 2}_{{\bm q}_i}$  $\sim$  2 **Estimation de la variance dans une table de mortalité**<br>
La survie est un processus stochastique discret de type Bernoulli avec une variable aléatoire qui ne prend que deux<br>
valeurs (vivant vs décès) avec :<br>  $\rho_i$  – la pr

décéder :  $q_i = \frac{D_i}{N}$  $N_i$ 

si tous les individus en vie sur l'intervalle  $i$  d'un échantillon  $N_i$  ont la même probabilité de décéder durant cet intervalle, alors  $D_i$  est une variable aléatoire binomiale et  $q_i$  est la proportion binomiale avec leurs variances :

$$
S_{D_i}^2 = N_i \cdot q_i \cdot (1 - q_i) \rightarrow S_{D_i}^2 = D_i \cdot (1 - q_i) \text{ et } S_{q_i}^2 = \frac{q_i \cdot (1 - q_i)}{N_i} \rightarrow S_{q_i}^2 = \frac{q_i^2 \cdot (1 - q_i)}{D_i}^*
$$

soit  $a_i$  est la fraction du dernier intervalle vécu, et  $q_i = \frac{a_i}{1 + (1 - a_i)}$  $i^j$   $\mathbf{u}_i$   $\mathbf{u}_i$  $i$ <sup>IVI</sup> $i$  $i = 1 + (1 - a_i) \cdot n_i \cdot M_i$  $n_i \cdot M_{\hat{i}}$  $q_i^{\prime}$  $+(1-a_i)\cdot n_i$ .  $\ddot{\cdot}$  $=\frac{n_i - n_{i_1}}{1 + (1 - a_i) \cdot n_i \cdot M_i}$  (voir chap.5, diap.24)

 $(1-a_i \cdot M_i)$  . 3 2 2  $[1 + (1 - a_i) \cdot n_i \cdot M_i]$ 1  $i$  [1 |  $\left(1 - u_i\right)$   $n_i$   $\left| n_i \right|$  $i$  in  $\mathbf{u}_i$  in  $\mathbf{u}_i$  in  $\mathbf{u}_i$  $q_i = P_i \cdot [1 + (1 - a_i) \cdot n_i \cdot M_i]$  $n_i^2 \cdot M_{i} \cdot (1 - a_i \cdot M_{i})$  $S_{q_i}^2 = \frac{n_i - m_j}{P_i \cdot [1 + (1 - a_i) \cdot n_i]}$  $\cdot M_i \cdot (1-a_i \cdot$ on obtient formule  $S_{q_i}^2 = \frac{n_i}{P_i \cdot [1 + (1 - a_i) \cdot n_i \cdot M_i]^3} \rightarrow$  si les intervalles d'âge sont un an (n<sub>i</sub>=1), on remplace i par x<br>pour obtenir les formules correspondant aux âges :  $S_{q_i}^2 = \frac{M_x \cdot (1 - a_x \cdot M_x)}{P_i \cdot (1 - a_x \cdot M_x)}$ 

intervalue, alors 
$$
D_i
$$
 est une variable aleatore binomiale et  $\mathbf{q}_i$  est la proportion binomiale avec leurs variances :  
\n
$$
S_{D_i}^2 = N_i \cdot q_i \cdot (1 - q_i) \Rightarrow S_{D_i}^2 = D_i \cdot (1 - q_i) \text{ et } S_{q_i}^2 = \frac{q_i \cdot (1 - q_i)}{N_i} \Rightarrow S_{q_i}^2 = \frac{q_i^2 \cdot (1 - q_i)}{D_i}^*
$$
\n
$$
\text{soit } \mathbf{a}_i \text{ est la fraction du dernier intervalle vécu, et } q_i = \frac{n_i \cdot M_i}{1 + (1 - a_i) \cdot n_i \cdot M_i} \text{ (voir chap.5, diap.24)}
$$
\n
$$
\text{on obtient formule } S_{q_i}^2 = \frac{n_i^2 \cdot M_i \cdot (1 - a_i \cdot M_i)}{P_i \cdot [1 + (1 - a_i) \cdot n_i \cdot M_i]^3} \Rightarrow \text{si les intervalles d'âge sont un an (n,=1), on remplace i par x}
$$
\n
$$
\text{pour obtenir les formules correspondant aux âges : } S_{q_x}^2 = \frac{M_x \cdot (1 - a_x \cdot M_x)}{P_x \cdot [1 + (1 - a_x) \cdot M_x]^3} \text{ et } S_{q_x}^2 = \frac{4M_x \cdot (2 - M_x)}{P_x \cdot [2 + M_x]^3} \text{ si } \mathbf{a}_x = 0.5
$$
\n
$$
\text{For } \text{real} \text{ is a par.} \text{ Alexandre } N_i \text{ - non}
$$
\n
$$
\text{Conis } \text{Analyse demographique } \text{ par Alexandre Avdeev (IDUP)}
$$
\n
$$
\text{35}
$$

 $*$ 

# Variance de l'espérance de vie dans un échantillon **Variance de l'espérance de vie dans un échantillon**<br>Soit  $p_{ij}$  – la probabilité de survie dans l'intervalle ( $x_i$ ,  $x_j$ ) calculée comme il suit<br> $p_{ij} = p_i \cdot p_{i+1} \cdot ... \cdot p_{j-1}$  avec *i < j; i,j* = 0, 1, 2, ... et  $p_i = 1 - q_i$ **Variance de l'espérance de vie dans un échantillon**<br>
pit  $p_{ij}$  – la probabilité de survie dans l'intervalle ( $x_i$ ,  $x_j$ ) calculée comme il suit<br>  $p_{ij} = p_i \cdot p_{i+1} \cdot ... \cdot p_{j-1}$  avec *i < j; i,j* = 0, 1, 2, ... et  $p_i$  = 1

$$
p_{ij} = p_i \cdot p_{i+1} \cdot \dots \cdot p_{j-1}
$$
 avec  $i < j$ ;  $i, j = 0, 1, 2, \dots$  et  $p_i = 1 - q_i$ ,  $i = 0, 1, 2, \dots$ 

Alors la variance de  $p_{ii}$  se fabrique avec la transformation de König-Huygens

$$
W_{ij} \text{ se fabrique avec la transformation de König-Huygens}
$$
\n
$$
S_{p_{ij}}^2 = p_{ij}^2 \cdot \sum_{h=i}^{j-1} p_h^{-2} \cdot S_{p_h}^2 \quad \text{sachant que } S_{p_i}^2 = S_{q_i}^2 \text{ cf. diapo precèdent}
$$
\n
$$
\text{ller variance de l'espérance de vie des survivalant à l'âge } \alpha
$$
\n
$$
1 - a_i) \cdot n_i]^2 \cdot S_{p_i}^2
$$
\n
$$
\text{atre colonnes}:
$$
\n
$$
\text{ce de } p_x \text{ (ou } q_x) \text{ ; } x - l'âge \text{ dans la première colonne de la table}
$$
\n
$$
\text{it } l_x^2 \cdot [e_{x+1} + (1 - a_x) \cdot n_x]^2 \cdot S_{p_x}^2
$$
\n
$$
\text{roduits calculés dans la colonne 2 de bas vers haut}
$$

On peut ensuite calculer variance de l'espérance de vie des survivant à l'âge α

Alors la variance de p<sub>ij</sub> se fabricique avec la transformation de König  
\n
$$
S_{p_{ij}}^2 = p_{ij}^2 \cdot \sum_{h=i}^{j-1} p_h^{-2} \cdot S_{p_h}^2 \text{ sachant que } S_{p_i}^2 = S_{q_i}^2 \text{ (S)}.
$$
\nOn peut ensuite calculer variance de l'espérance de vie des survi  
\n
$$
S_{e_\alpha}^2 = \sum_{i=\alpha}^{\omega-1} p_{\alpha i}^2 \cdot [e_{i+1} + (1 - a_i) \cdot n_i]^2 \cdot S_{p_i}^2
$$
\nEn quatre étapes (quatre colonnes) :  
\n1. Calculate la variance de  $p_x$  (ou  $q_x$ ) ;  $x - l$ âge dans la première  
\n2. Calculate le produit  $l_x^2 \cdot [e_{x+1} + (1 - a_x) \cdot n_x]^2 \cdot S_{p_x}^2$   
\n3. Additionner les produits calculés dans la colonne 2 de bas ve  
\n4. Diviser les sommes dans la colonne 3 par  $l_x^2$  pour obtenir le  
\n
$$
s_{\text{physedémographique} * par Alexander Avdeev (IDUP)}
$$

En quatre étapes (quatre colonnes) :

- 1. Calculer la variance de  $p_x$  (ou  $q_x$ ); x l'âge dans la première colonne de la table
- 2  $\mathbf{C}^2$ 1  $l_x^2 \cdot [e_{x+1} + (1 - a_x) \cdot n_x]^2 \cdot S_{p_x}^2$
- 
- $S_{e_{\alpha}}^2 = \sum_{i=\alpha}^{\infty} p_{\alpha i}^2 \cdot [e_{i+1} + (1 a_i) \cdot n_i]^2 \cdot S_{\rho_i}^2$ <br>
En quatre étapes (quatre colonnes) :<br>
1. Calculer la variance de  $p_x$  (ou  $q_x$ ) ; x l'âge dans la première colonne de la table<br>
2. Calculer le produit  $I$  $S_{p_i} = p_{ij} \cdot \sum_{h=i}^{N} p_h \cdot S_{p_h}$  sachant que  $S_{p_i}^2 = S_{q_i}^2$  ef. diapo précède<br>
On peut ensuite calculer variance de l'espérance de vie des survivant à l'âge  $\alpha$ <br>  $S_{e_a}^2 = \sum_{i=a}^{n-1} p_{ai}^2 \cdot [e_{i+1} + (1 - a_i) \cdot n_i]^2 \cdot S_{p_i}$ 4. Diviser les sommes dans la colonne 3 par  $l_x^2$  pour obtenir le score de la variance

# Table de mortalité abrégée, France métropolitaine, Hommes, 2013

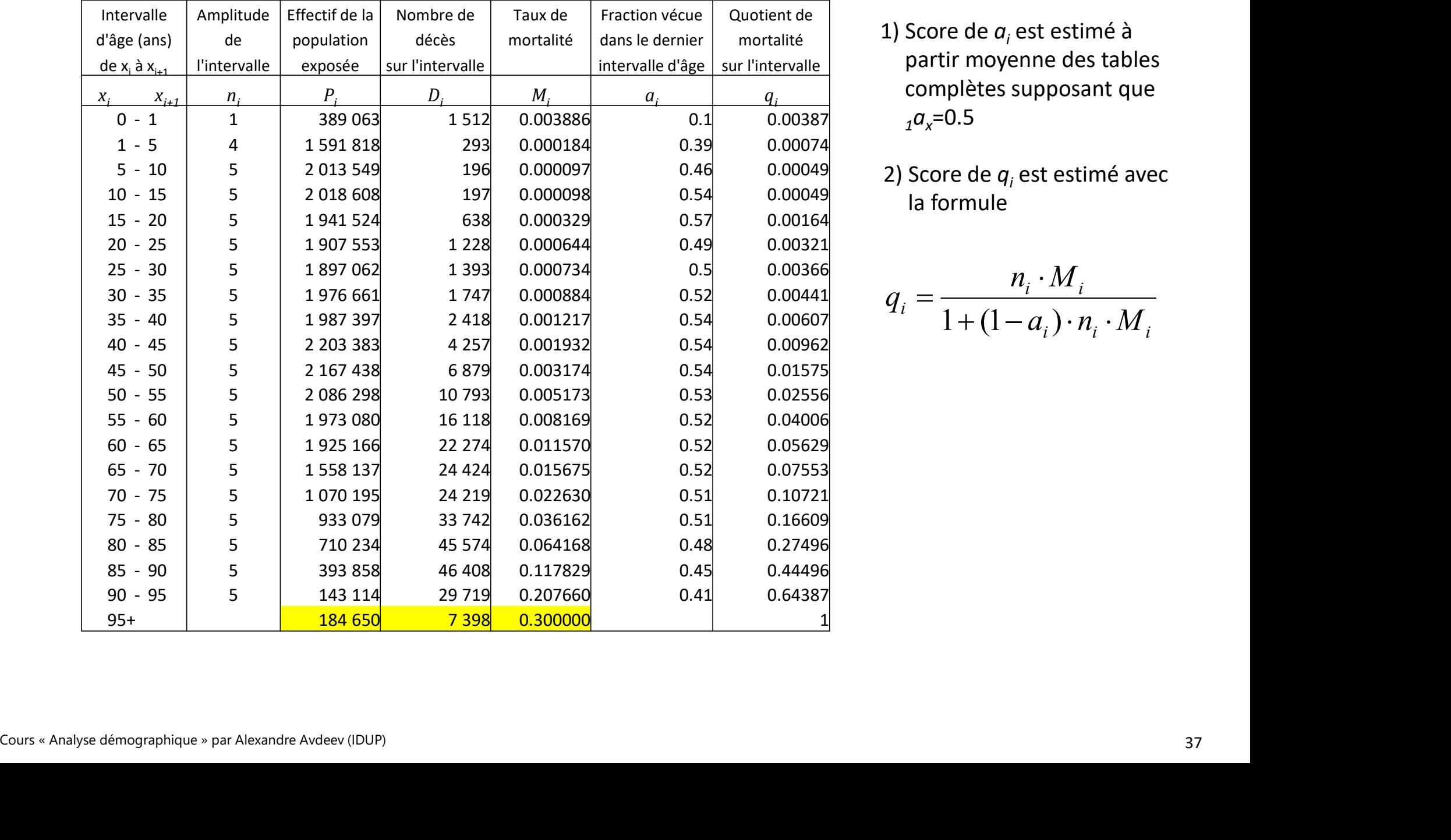

- complètes supposant que  $a_{x}=0.5$
- la formule

$$
q_i = \frac{n_i \cdot M_i}{1 + (1 - a_i) \cdot n_i \cdot M_i}
$$

# Estimation de la variance sur  $e_x$  dans la table de mortalité (France, hommes, 2013)

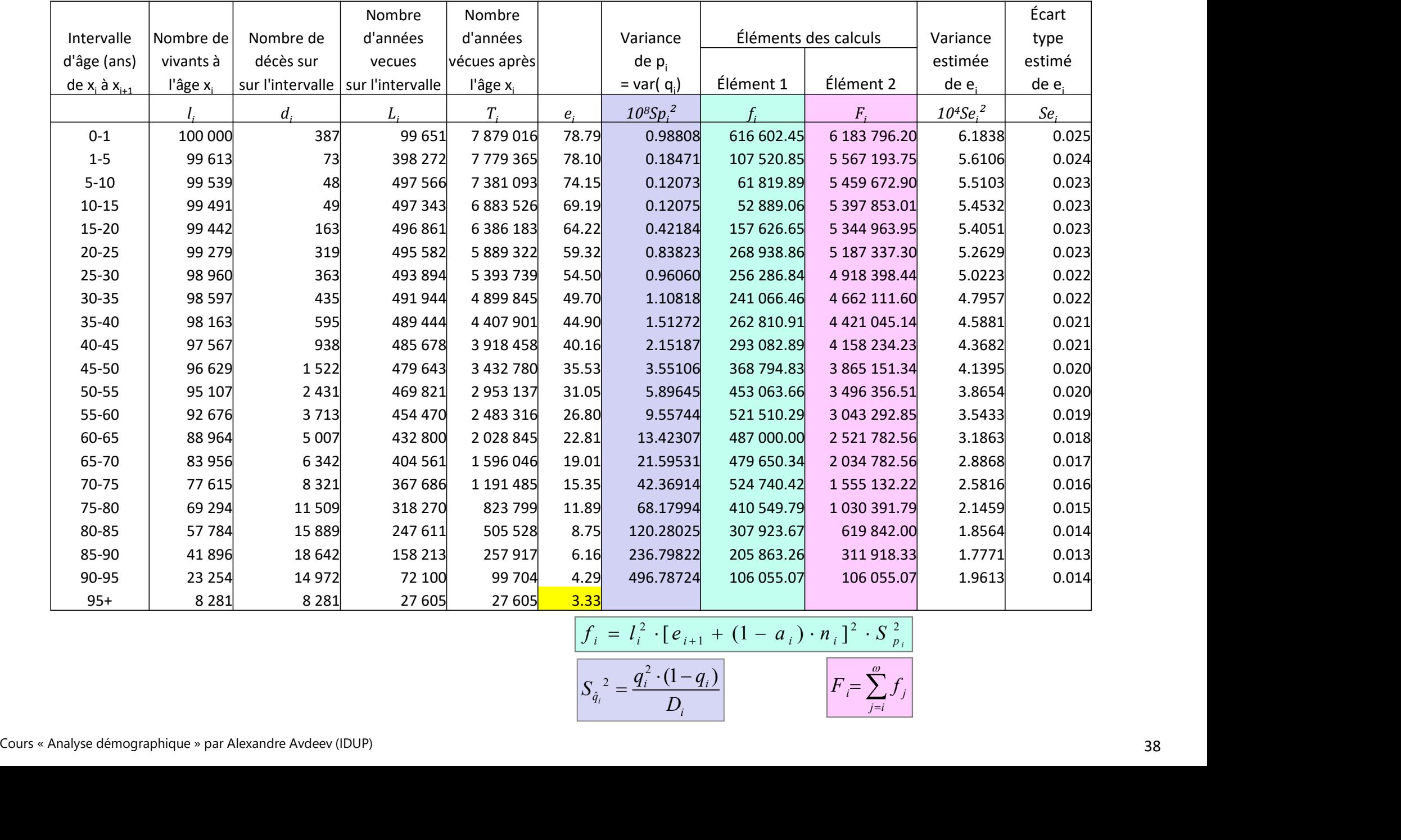

$$
f_i = l_i^2 \cdot [e_{i+1} + (1 - a_i) \cdot n_i]^2 \cdot S_{p_i}^2
$$

$$
S_{\hat{q}_i}^2 = \frac{q_i^2 \cdot (1 - q_i)}{D_i} \qquad \qquad F_i = \sum_{j=i}^{\omega} f_j
$$

### Annexe 1 :

# Comparaison des tables régionales de mortalité : Extême Orient Comparaison des tables régionales de mortalité :<br>
Tables des Nations Unies 1982 vs tables « Ouest » de C.-D.1983 (niveau 9, 15, 21)<br>
Amérique Latine Extême Orient Asie du Sud<br>
Amérique Latine Crient Asie du

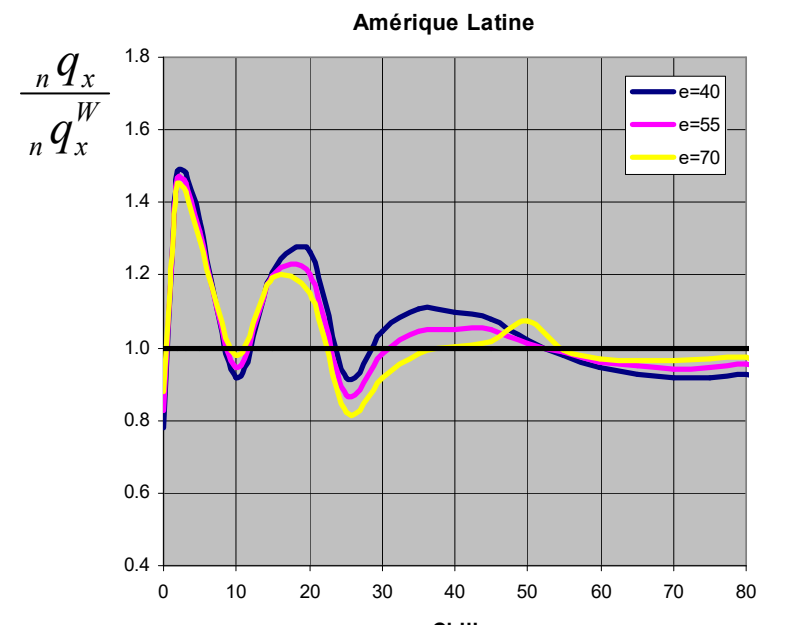

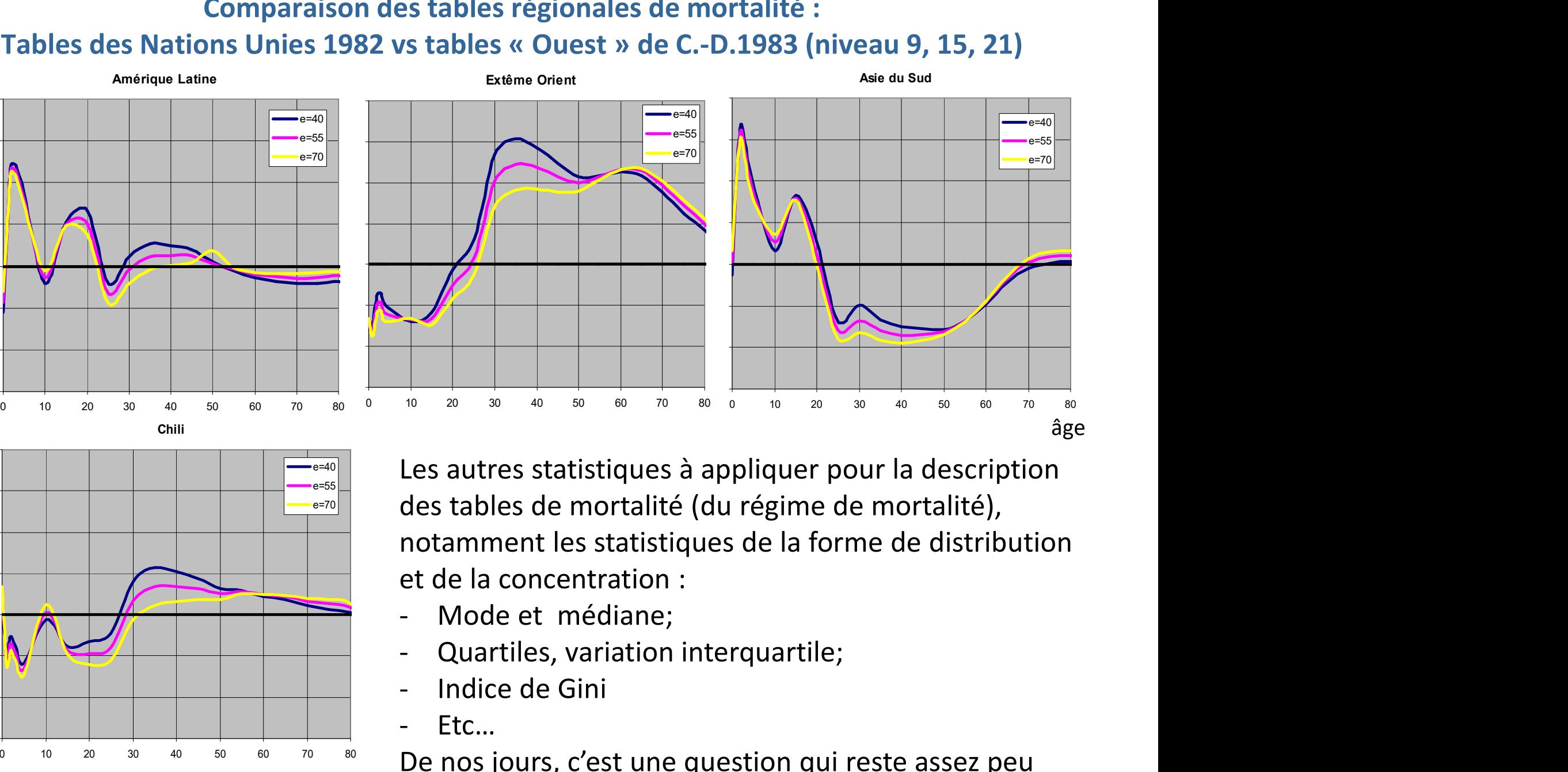

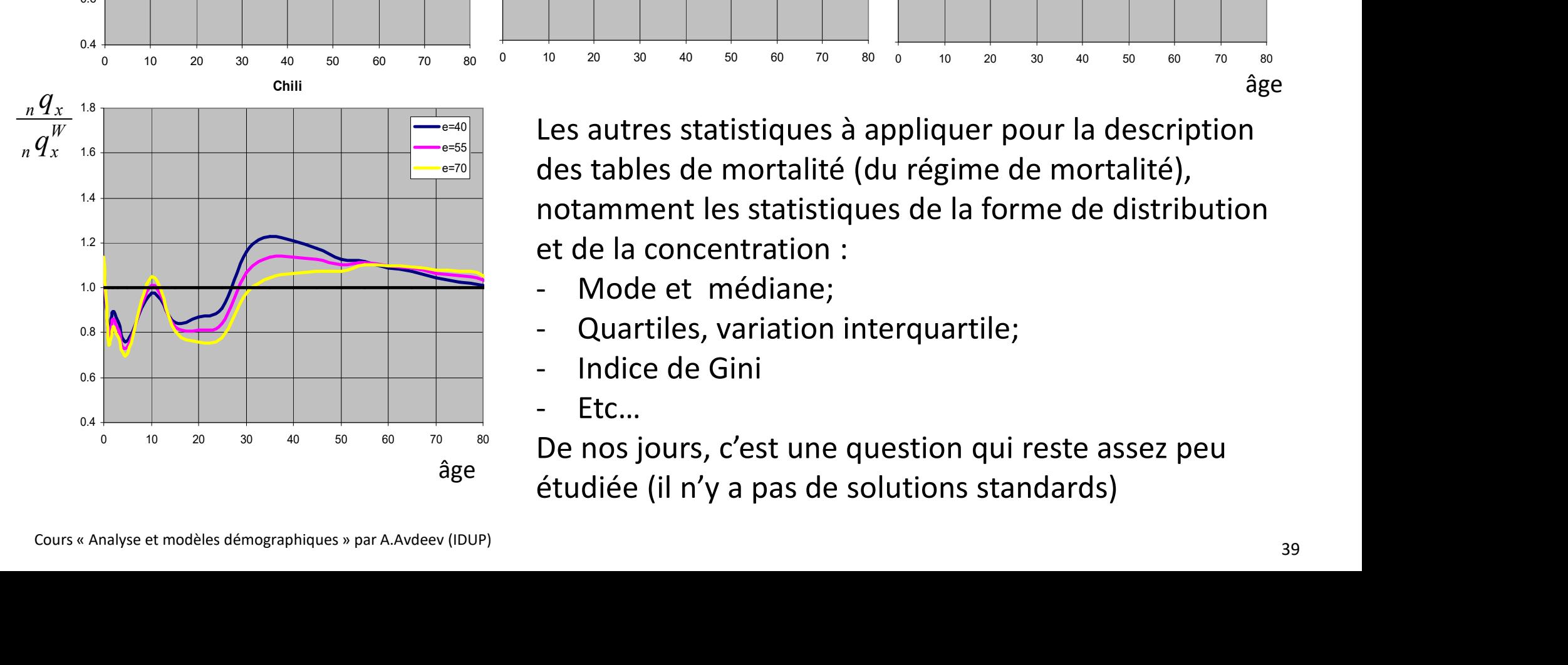

**E=40** Les autres statistiques à appliquer pour la description e=55  $\Box$ e=70 | des tables de mortalité (du régime de mortalité), notamment les statistiques de la forme de distribution et de la concentration : Les autres statistiques à appliquer pour la de<br>
les autres statistiques à appliquer pour la de<br>
des tables de mortalité (du régime de mortal<br>
notamment les statistiques de la forme de c<br>
et de la concentration :<br>
- Mode et - Etc…

- 
- 
- 
- 

De nos jours, c'est une question qui reste assez peu étudiée (il n'y a pas de solutions standards) âge  $f_{\text{total}}$  is a linear set of the set of the set of the set of the set of the set of the set of the set of the set of the set of the set of the set of the set of the set of the set of the set of the set of the set of t

### La démonstration pour la diapositive 28 (Tables multiple) Annexe 2 :

En retenant l'hypothèse que la durée de vie dans une table associée à un facteur unique (TAFU) est une moyenne entre l'amplitude de l'intervalle  $n$  (si la mortalité de cause  $i$  est absente  $_n m_x^l = 0$  ) et  $_n e_x^*$  – la durée de vie dans **Tables multiple)**<br>
acteur unique (TAFU) est une moyenne<br>  $\frac{i}{x} = 0$ ) et <sub>n</sub>e<sub> $x$ </sub> — la durée de vie dans<br>
lérées pas la proportion de décès de la<br> **F** 1.1 (4)<sup>†</sup> **ultiple)**<br>
∗ (TAFU) est une moyenne<br>
∗ – la durée de vie dans<br>
proportion de décès de la<br>
F 1.1 (4)<sup>†</sup> **nexe 2 :**<br> **La démonstration pour la diapositive 28 (Tables multip**<br>
En retenant l'hypothèse que la durée de vie dans une table associée à un facteur unique (TAF<br>
entre l'amplitude de l'intervalle n (si la mortalité de c **Sociée à un facteur unique (TAFU) est une moyenne<br>
sociée à un facteur unique (TAFU) est une moyenne<br>
st absente**  ${}_{n}m_{x}^{i} = 0$ **) et**  ${}_{n}e_{x}^{*}$  **— la durée de vie dans<br>**  ${}_{x}^{-i} = 0$ **) pondérées pas la proportion de déc** cause  $i$  : \* i **EXECUTE:**<br>
La démonstration pour la diapositive 28 (Tables multiple)<br>
retenant l'hypothèse que la durée de vie dans une table associée à un facteur unique (TAFU) est une moyenne<br>
re l'amplitude de l'intervalle n (si la m

$$
{}_{n}e_{x}^{*} = \frac{{}_{n}^{*}L_{x}^{i}}{l_{x}^{i}} = n \cdot (1 - R^{i}) + R^{i} \cdot \frac{{}_{n}L_{x}}{l_{x}}
$$
 F 1.1 (4)†

L'équation 1.1 peut être simplifiée :  $\frac{n}{n+1} = n - 1$ \* \* i  $n\frac{nL_x}{m} - n - R^i \mid n - \frac{nL_x}{m}$ i x  $\qquad \qquad \iota_x$  $\frac{L_x^i}{L_x^i} = n - R^i \left( n - \frac{nL_x}{l} \right)$  $\overline{l_x^i}$  –  $n$  –  $\Lambda$   $\left(n - \frac{l_x}{l_x}\right)$  $\left(\begin{array}{c}L_{r}\end{array}\right)$  $=n-R^{i}\left(n-\frac{nL_{x}}{l_{x}}\right)$ F 1.2

Sachant que dans toute table de mortalité  ${}_{n}e_{x-}$ est toujours une moyenne entre  $n$  (la durée de vie des survivants) et  $_n a_x$  – la durée moyenne de vie dans le dernier intervalle d'âge (la durée de vie des décédés entre x et  $x + n$ ), respectivement pondérées par les probabilités de survie  ${}_np_x\;$  et de décès  ${}_nq_x\;$  , on peut en déduire :  $n e_x^* = \frac{\pi L_x^2}{\pi l_x^2} = n \cdot (1 - R^i) + R^i \cdot \frac{\pi L_x}{l_x}$  F 1.1 (4) t<br>  $\leq e : \frac{\pi L_x^i}{l_x^i} = n - R^i \left( n - \frac{\pi L_x}{l_x} \right)$  F 1.2<br>  $n$  mortalité  $n e_x$  est toujours une moyenne entre *n* (la durée de vie des survivants)<br>  $n$ ie dans le x est toujours une moyenne entre *n* (la durée de vie des survivants)<br>
x est toujours une moyenne entre *n* (la durée de vie des survivants)<br>
s de survie  ${}_{n}p_{x}$  et de décès  ${}_{n}q_{x}$ , on peut en déduire :<br>  ${}_{n}a_{x} \$ une 1AFU (si la cause i est la seule cause de deces absente  ${}_n m_x^{-v} = 0$ ) ponderees pas la proportion de deces de la<br>  ${}_n e_x^* = \frac{n L_x'}{l_x} = n \cdot (1 - R') + R' \cdot \frac{n L_x}{l_x}$  F 1.1 (4) +<br>
L'équation 1.1 peut être simplifiée :  $\frac{n L_x'}{l$ L'équation 1.1 peut être simplifiée :  $\frac{{}^{n}L'_{x}}{z_{l_{x}^{+}}} = n - R^{i} \left( n - \frac{h}{l_{x}} \right)$  F 1.2<br>
Sachant que dans toute table de mortalité  ${}_{n}e_{x}$  est toujours une moyenne entre *n* (la durée de vie des survivants)<br>
et  ${}$ 

$$
\frac{{}_{n}L_{x}}{l_{x}} = n \cdot {}_{n}p_{x} + {}_{n}a_{x} \cdot {}_{n}q_{x} = n - (n - {}_{n}a_{x}) \cdot {}_{n}q_{x}
$$
 F 1.3

En utilisant la formule 1.3 (en sa version finale en bleu) on peut transformer l'expression 1.2 comme le suit :

$$
\int_{\frac{n}{t} \cdot \frac{t}{t} = n - R^{i} \left( n - \frac{n}{t} \right) dt = n - (n - n \alpha_{x}^{*}) \cdot n \alpha_{x}^{*} = n - R^{i} (n - n - (n - n \alpha_{x}) \cdot n \alpha_{x})
$$

 $\binom{a^* - n}{a^* - n}$   $\cdot$   $\frac{a^* - R^i}{a^* - n}$   $\cdot$   $\frac{a^* - n}{a^* - n}$ 

\_\_\_\_\_\_\_\_\_\_\_\_\_\_\_\_\_\_\_\_\_\_\_\_\_\_\_\_\_\_\_\_\_\_\_\_\_\_\_\_\_\_\_\_\_\_\_\_\_\_\_\_\_\_\_\_\_\_\_\_\_\_\_\_\_\_\_\_\_\_\_\_\_\_\_\_

En utilisant la formule 1.3 (en sa version finale en bleu) on peut transformer l'expression 1.2 comme le suit :  
\n
$$
\frac{{}^{n} \sum_{x}^{r}}{N!} = n - R^{i} \left( n - \frac{nL_{x}}{l_{x}} \right) = n - (n - {}_{n} a_{x}^{*}) \cdot {}_{n} a_{x}^{*} = n - R^{i} \left( n - n - (n - {}_{n} a_{x}) \cdot {}_{n} a_{x} \right)
$$
\nLes n en rouge s'annulent et les signes « + » et « – » s'additionnent  $\left( {}_{n} a_{x}^{*} - n \right) \cdot {}_{n} a_{x}^{*} = R^{i} \cdot {}_{n} a_{x} \left( {}_{n} a_{x} - n \right)$   
\net on obtient une formule définitive pour 
$$
\frac{1}{n} a_{x}^{*} = n + R^{i} \cdot \frac{n A_{x}}{l_{x}} \left( {}_{n} a_{x} - n \right)
$$
\n
$$
= n + R^{i} \cdot \frac{n A_{x}}{l_{x}} \left( {}_{n} a_{x} - n \right)
$$
\n
$$
= n + R^{i} \cdot \frac{n A_{x}}{l_{x}} \left( {}_{n} a_{x} - n \right)
$$
\n
$$
= n + R^{i} \cdot \frac{n A_{x}}{l_{x}} \left( {}_{n} a_{x} - n \right)
$$
\n
$$
= n + R^{i} \cdot \frac{n A_{x}}{l_{x}} \left( {}_{n} a_{x} - n \right)
$$
\n
$$
= n + R^{i} \cdot \frac{n A_{x}}{l_{x}} \left( {}_{n} a_{x} - n \right)
$$
\n
$$
= n + R^{i} \cdot \frac{n A_{x}}{l_{x}} \left( {}_{n} a_{x} - n \right)
$$
\n
$$
= n + R^{i} \cdot \frac{n A_{x}}{l_{x}} \left( {}_{n} a_{x} - n \right)
$$
\n
$$
= n + R^{i} \cdot \frac{n A_{x}}{l_{x}} \left( {}_{n} a_{x} - n \right)
$$
\n
$$
= n + R^{i} \cdot \frac{n A_{x}}{l_{x}} \left( {}_{n} a_{x} - n \right)
$$
\n
$$
= n + R^{i} \cdot \frac{n A_{x}}{l_{x
$$

i  $i \nightharpoonup^* \nolimits_{\alpha} i$  $x - e_{\omega} - R^{i}$  $e'$  $a_x^i = e_a^i$ 0 On se rappelle que dans le dernier intervalle :  $\int_{-\infty}^{\infty} a_x^i = e_{\omega}^i = \frac{e_{\omega}}{n^i}$ 

<sup>†</sup> entre les parenthèses les numéros des formules dans la diapositive d'origine (n°28)